# WEB SCRAPING FOR THE CODING-CHALLENGED

### **FDLP WEBINAR**

**May 23rd, 2019**

1

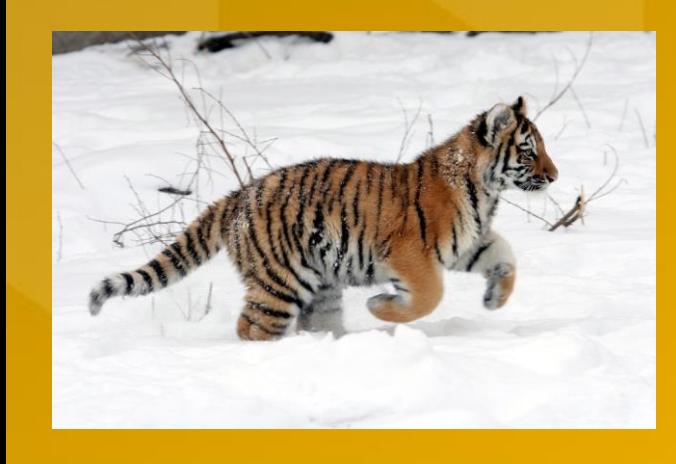

**Carl p. Olson, Librarian III, Coordinator for government publications Albert S. Cook Library, Towson University**

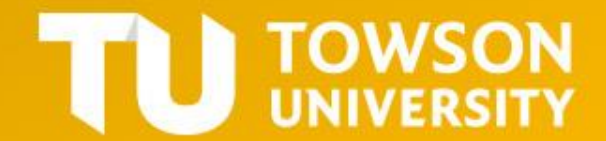

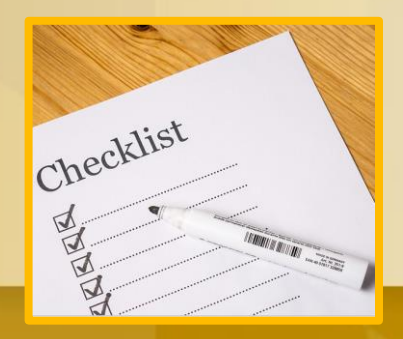

Today's Agenda?

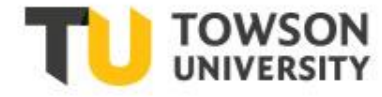

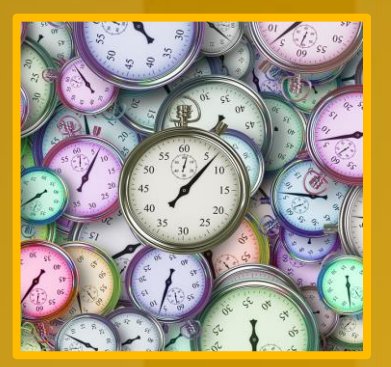

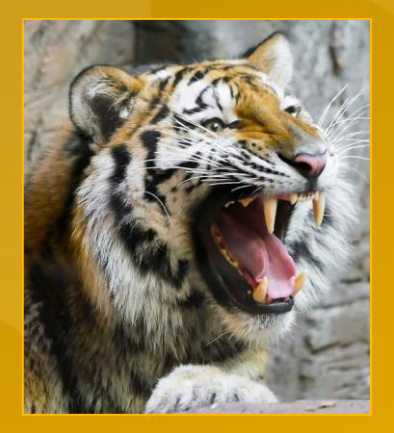

- What is Data-Scraping?
- What Does One Do with Spreadsheet Data?
- Hard and Easy ways to scrape data;
- Data-Scraping HTML with Google Sheets;
- Further Information.

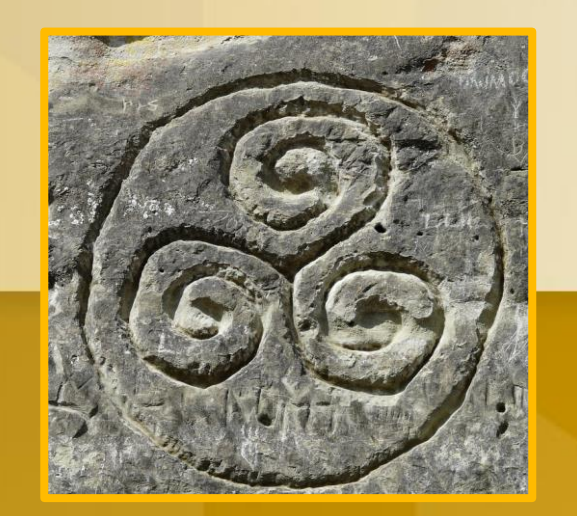

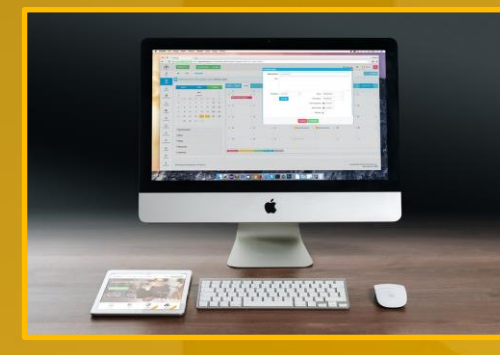

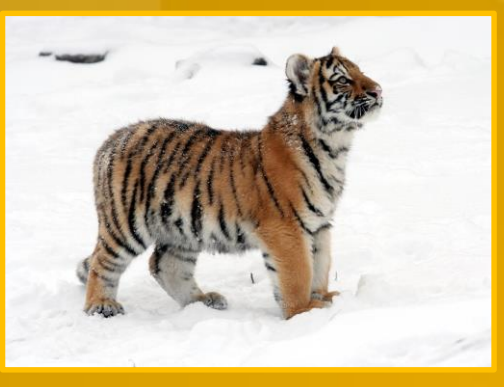

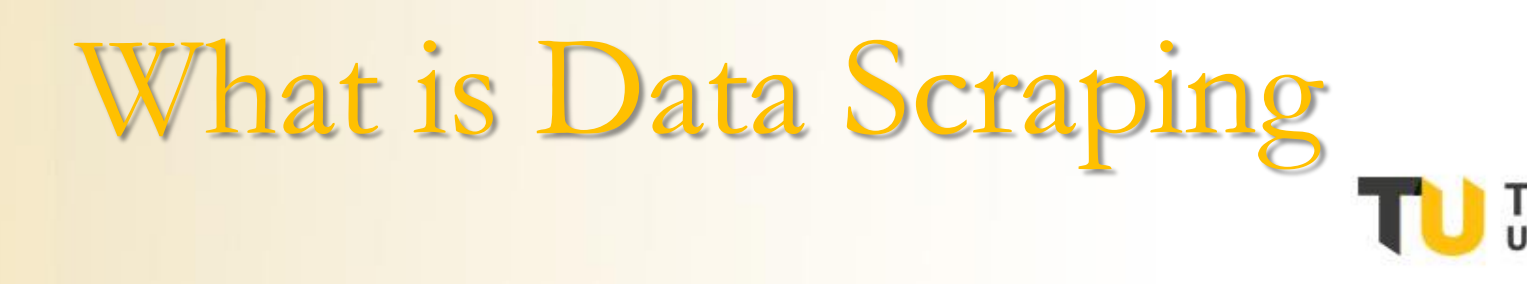

Web-scraping is a (typically automated) process which transfers content from online documents to an interactive format, such as Excel or CSV, for analysis, aggregation, or further computation.

# What is Data Scraping

- Web-scraping is as old as the Web itself;
- Web-scraping: "content-harvesting lite."
- $\Box$  Now used by business analysts, journalists, and researchers;
- Ccoding-challenged professionals on a deadline.

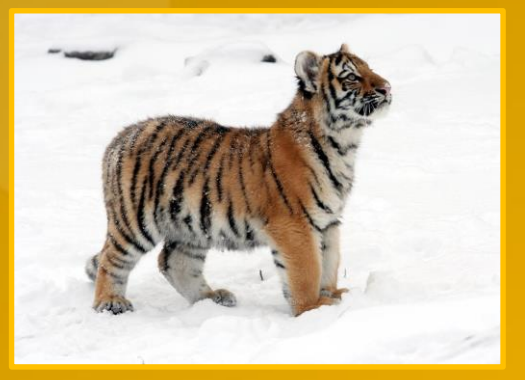

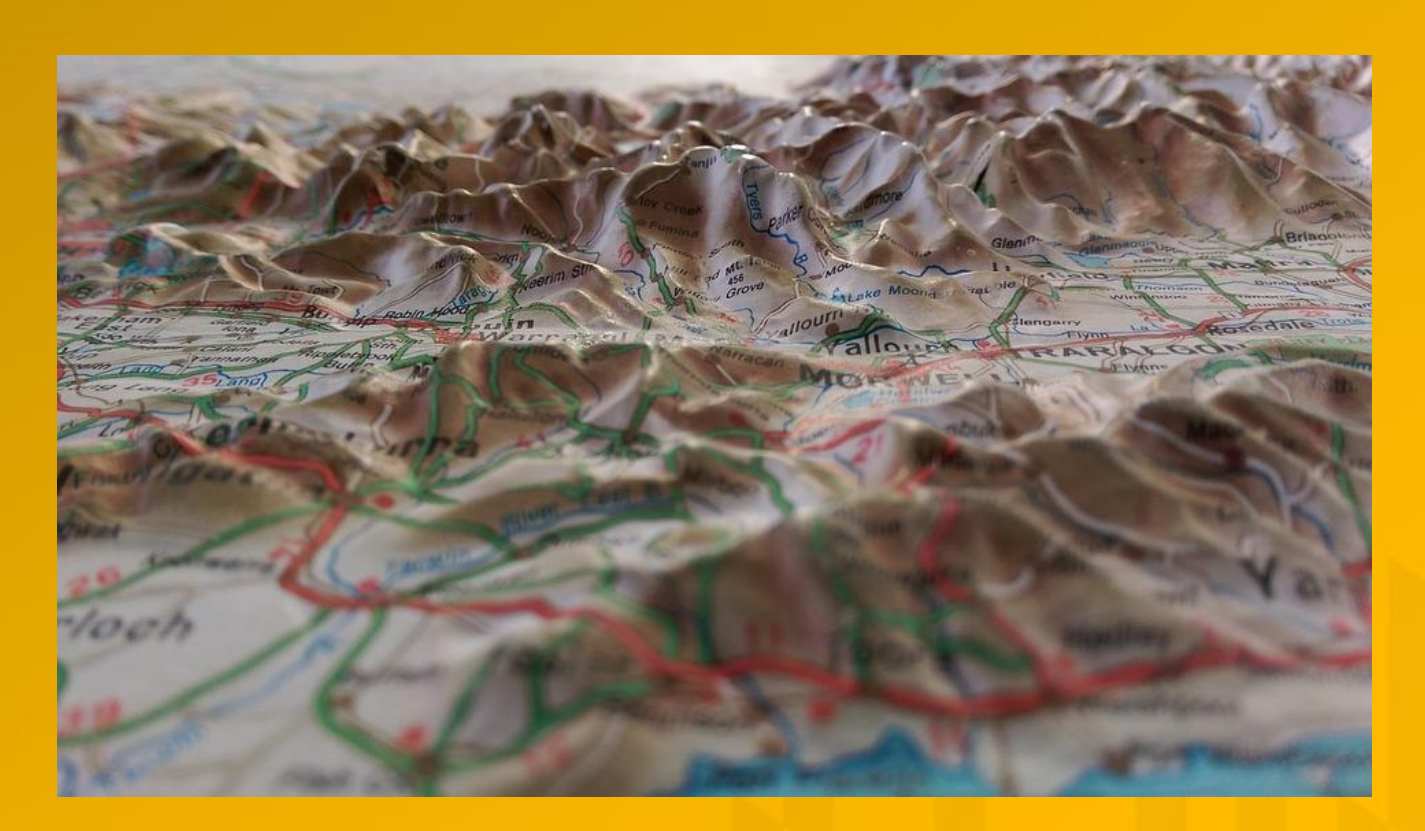

# Why Do People Scrape Data? The TOWSON

- Directories;
- Employment listings;
- Products & pricing;
- Web addresses;
- Site maps;
- Annual reports;
- Data tables from reports;
- Documents!

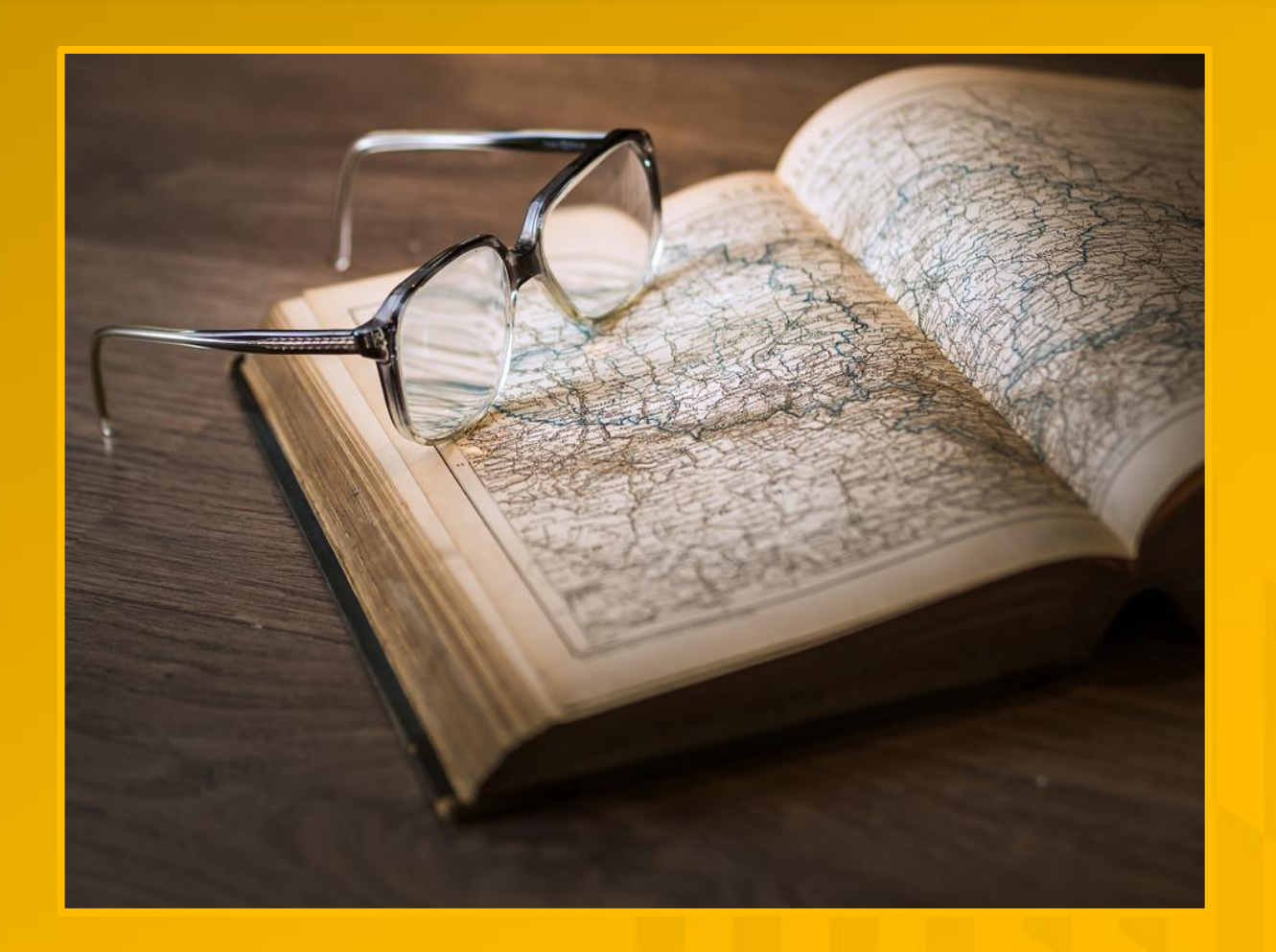

## Many Federal Sites offer data in spreadsheets:

# The Easiest Data-Scraping:

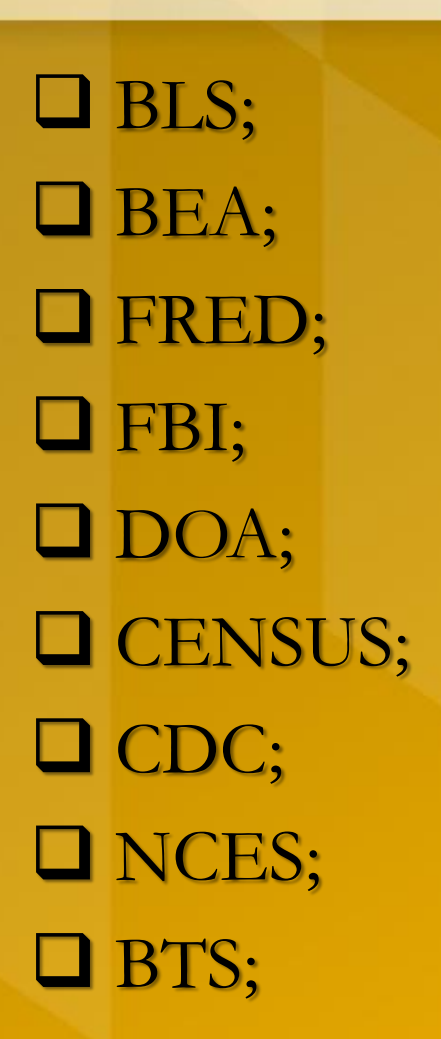

Criminal Justice Information Services  $(CJIS)$ 

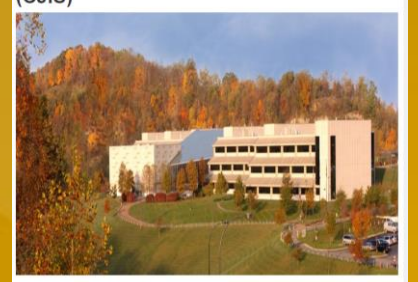

ton Services Division, or CJIS, is a high-tech hub in the les a range of state of-the-art tools and services to law enforcement, national sec

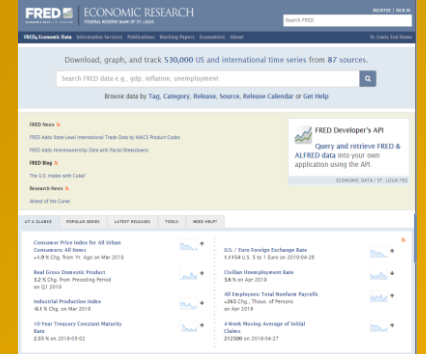

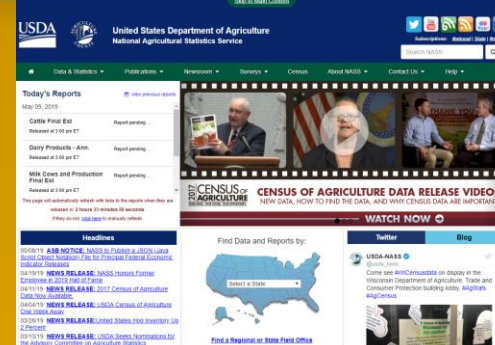

enters for Disease Control and Prevention

CDC

Data & Statistic

Data & Stats by Topic  $\begin{array}{r} \textit{Alcohol Use}\\ \textit{Athchis} \end{array}$   $\begin{array}{r} \textit{Asthma} \end{array}$ 

eventing 1 Million Heart Attacks and Stroke

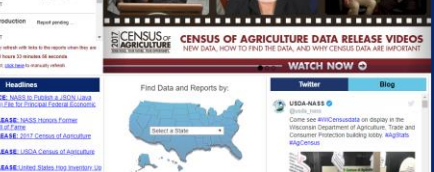

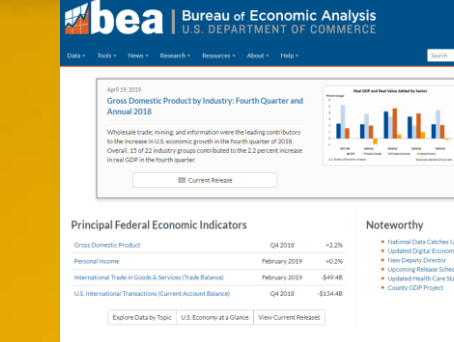

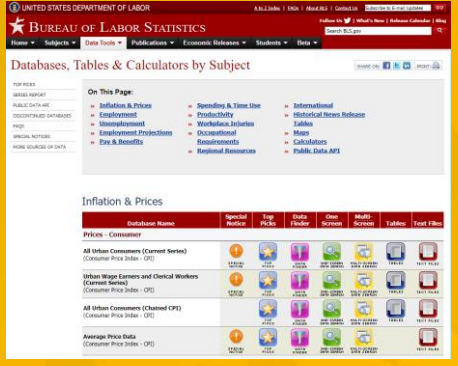

**Google: site:gov filetype:xlsx [kw]** 

Gerromics<br>Bleatt Disease · Healthy Aging trainings to learn about alo

# Why Do People Scrape Data?

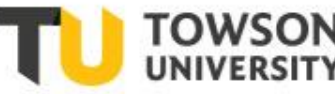

## FBI, **Crime in the U.S.,** 2017; Murders in the U.S.; By State; By Type of Weapon

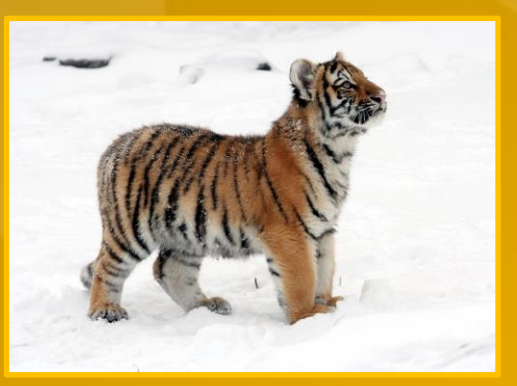

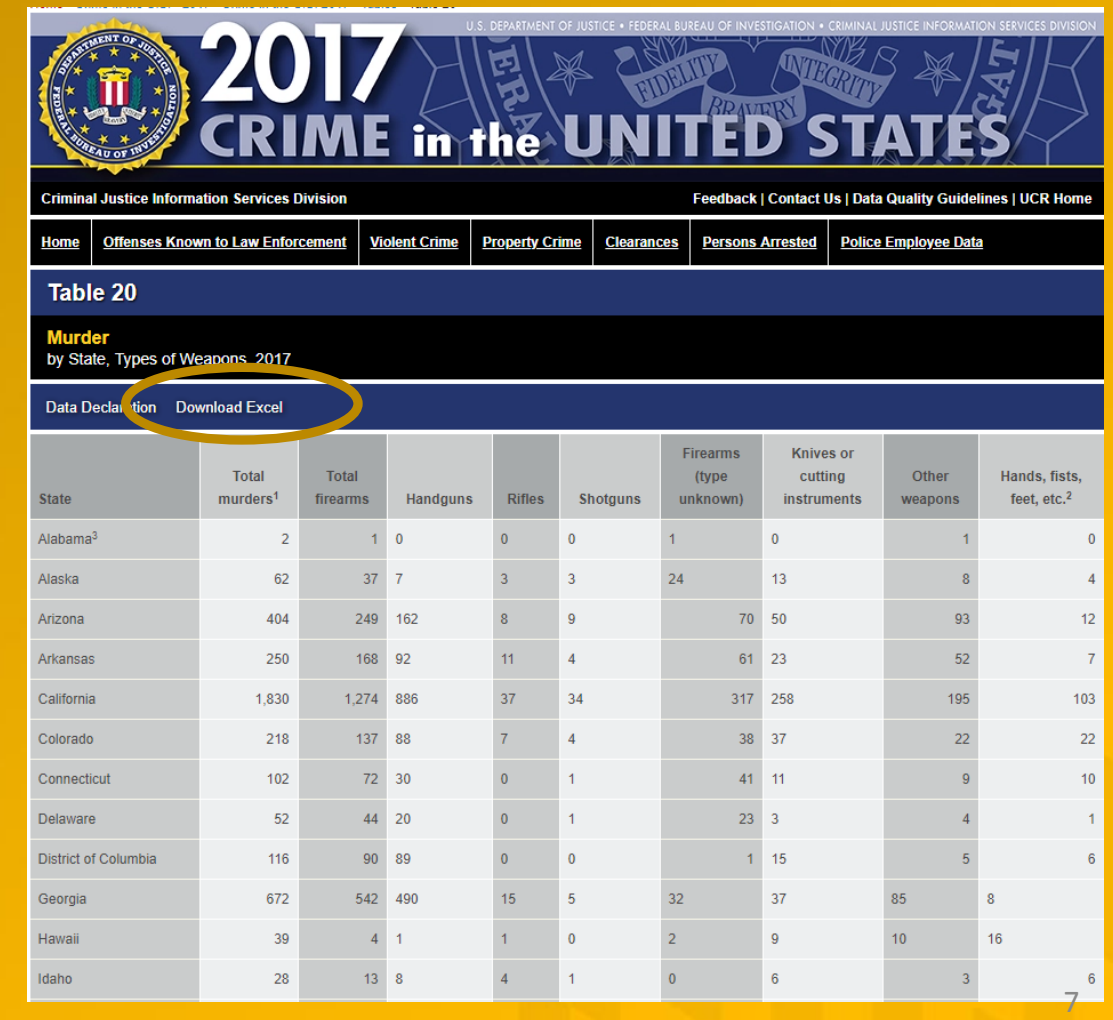

## Why Do People Scrape Data?

### "Interviewing" data:

- Autosum
- Transpose;
- Ranking;
- Ratios.

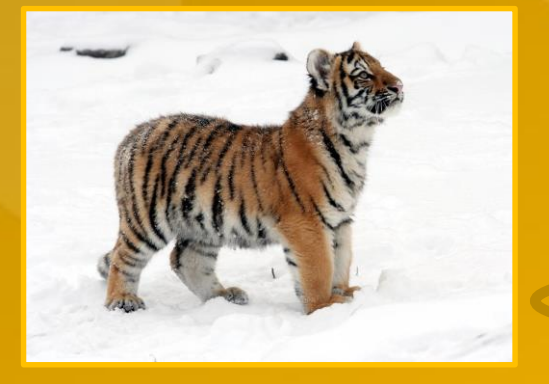

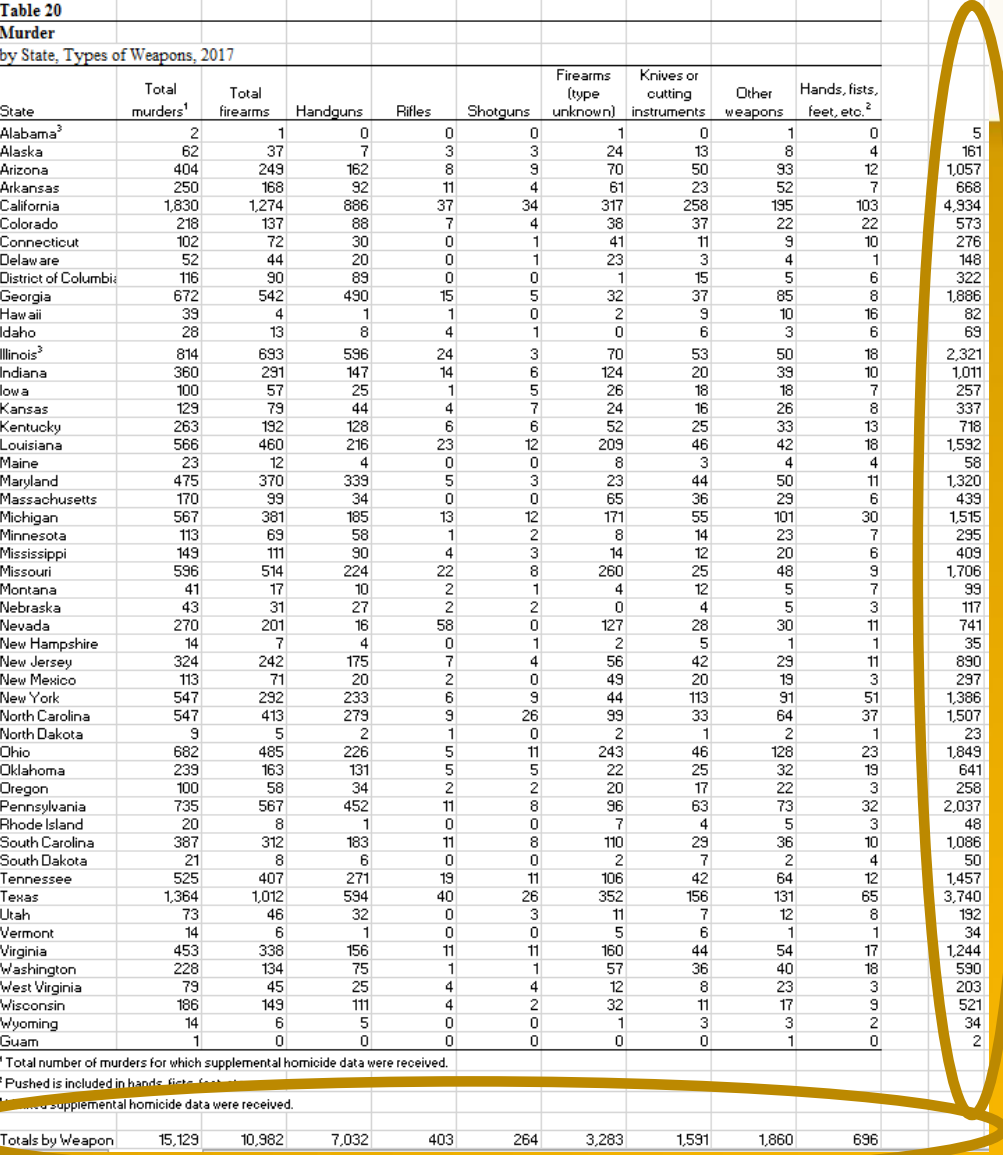

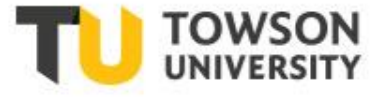

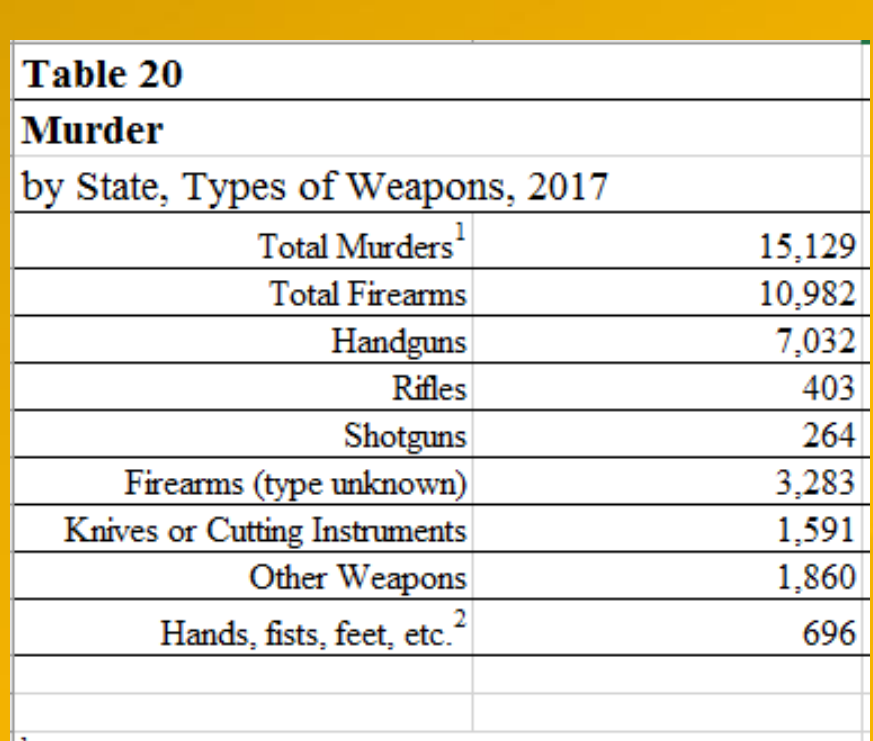

<sup>1</sup> Total number of murders for which supplemental homicide data were received.

Pushed is included in hands, fists, feet, etc.

## **What If It Isn't Online in XLS or CSV?**

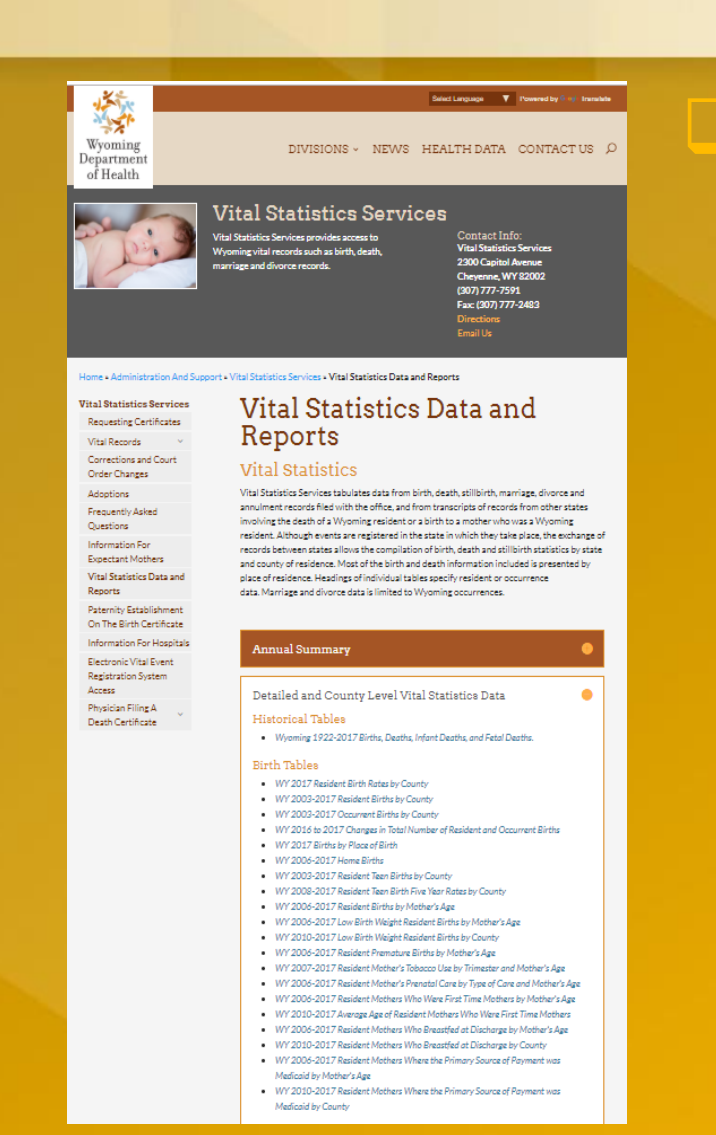

- Many agencies offer no Excel version; Older documents; Variable state, industry or agency standards;
	- Variable enforcement and compliance;
	- Smaller departments, sections or offices;
	- Federal councils, commissions or contractors.

## What is the Hardest way? The hardest way is to

transcribe data by hand;

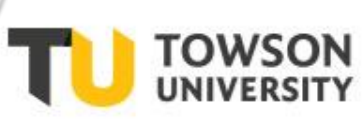

 $\overline{2}$ 

3

4

5

6  $\overline{7}$ 

8

9

 $10$ 

11

 $\overline{12}$ 

 $\overline{13}$ 

15

17

18

19

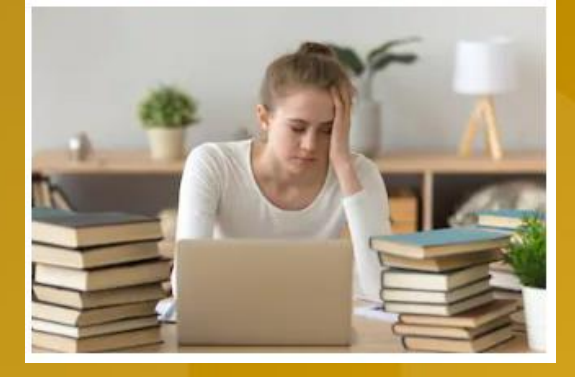

Next hardest is to copy

 $\mathsf{C}$ 

125.45

511.63

52.68

Paste

D

and paste into Excel

 $\mathsf{R}$ 

 $\overline{A}$ 

53

 $\mathcal{A}$ 

 $\begin{array}{c}\n2 \\
3 \\
4\n\end{array}$  $\sqrt{5}$  $\frac{125}{125}$ 

5

1 Copy

 $\mathsf{S}$ 

 $\mathsf{S}$ 512

## Result from Data.Census.Gov:

#### Table A. Expectation of life, by age, race, Hispanic origin, race for the non-Hispanic population, and sex: United States, 2015

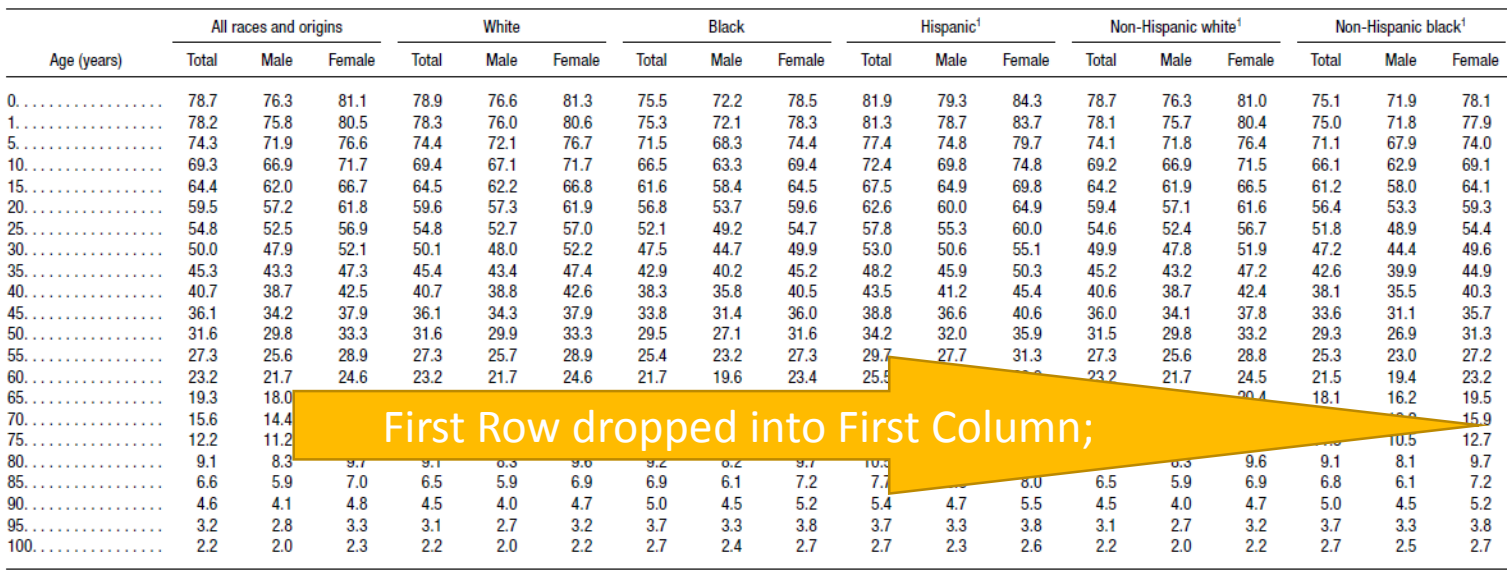

<sup>1</sup>Life tables by Hispanic origin are based on death rates that have been adjusted for race and ethnicity misclassification on death certificates. Updated classification ratios were applied; see Technical Notes SOURCE: NCHS, National Vital Statistics System, Mortalit

### R 0. 78.7 76.3 81.1 78.9 76.6 81.3 75.5  $72.2$ 78.5 81.9 79.3 84.3  $14$ 78.7 76.3 16 81  $75.1$ 71.9 78.1

10

## What Next?

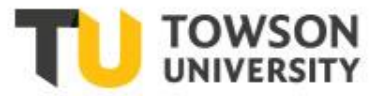

- Adobe Acrobat can export PDF to Excel;
- Easy as File, Save as Other  $\rightarrow$  xlsx or csv
- Grey-out in Adobe Reader;
- Works only in Adobe Acrobat Pro 10.0;

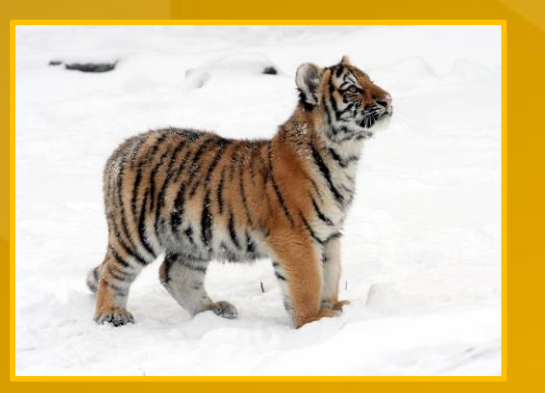

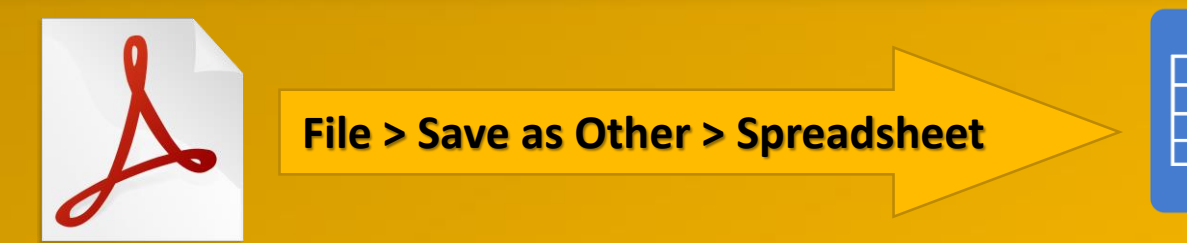

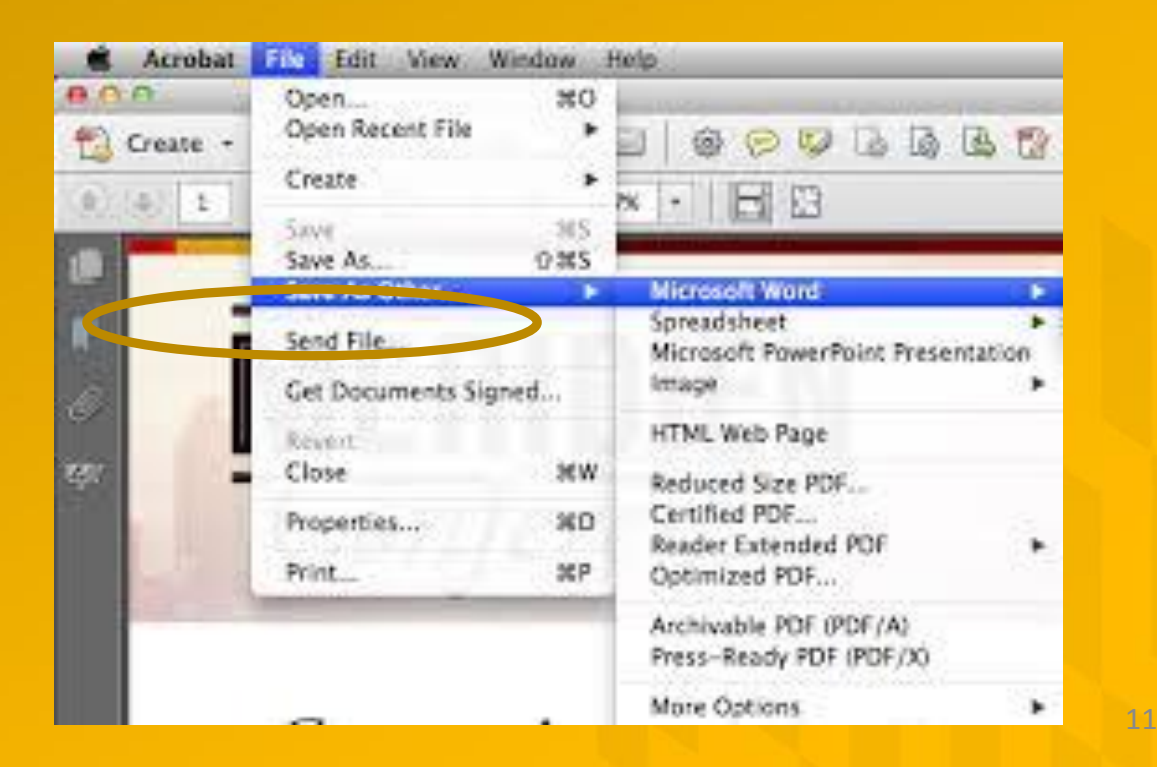

# Can Anyone Export PDF to Excel?

PDFTables

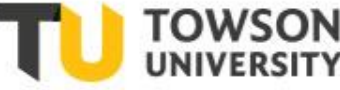

LOGOUT

...PDF

- PDF Tables exports to Excel;
- Is it quick? YES;
- Is it easy? YES;
- Is it free? No...
- Well...Is it accurate?
- That depends…

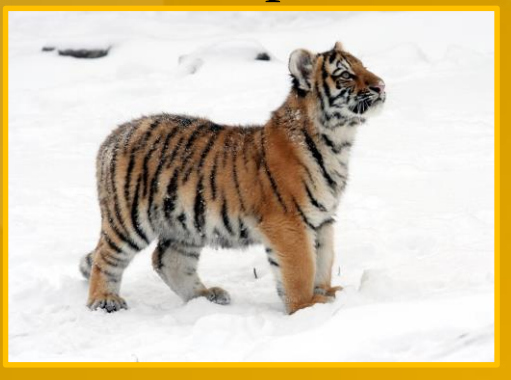

## **Accurately convert PDF tables to Excel**

Pricing

Enterprise

**API** 

### Try our PDF to Excel converter for free!

49 Pages Left

No more time consuming and error prone copying and pasting. Convert PDF to Excel, CSV, XML or HTML.

**Convert a PDF document!** 

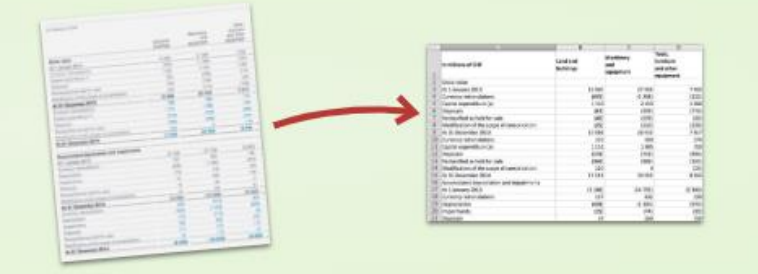

**CONVERT A PDF** 

Read reviews on TrustPilot

How to use - For Business - Blog - Questions?

http://pdftables.com

## PDF Tables – One page, One Table

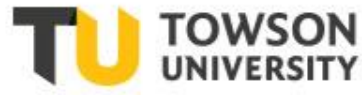

- SALARY TABLE
- 2019-DCB
- One page document;
- One data table.

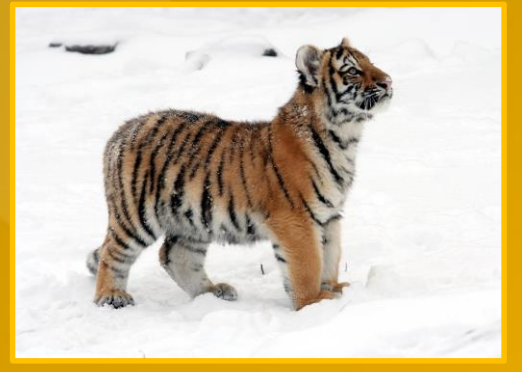

#### **SALARY TABLE 2019-DCB** INCORPORATING THE 1.4% GENERAL SCHEDULE INCREASE AND A LOCALITY PAYMENT OF 29.32% FOR THE LOCALITY PAY AREA OF WASHINGTON-BALTIMORE-ARLINGTON. DC-MD-VA-WV-PA **TOTAL INCREASE: 2.27% EFFECTIVE JANUARY 2019**

Annual Rates by Grade and Step

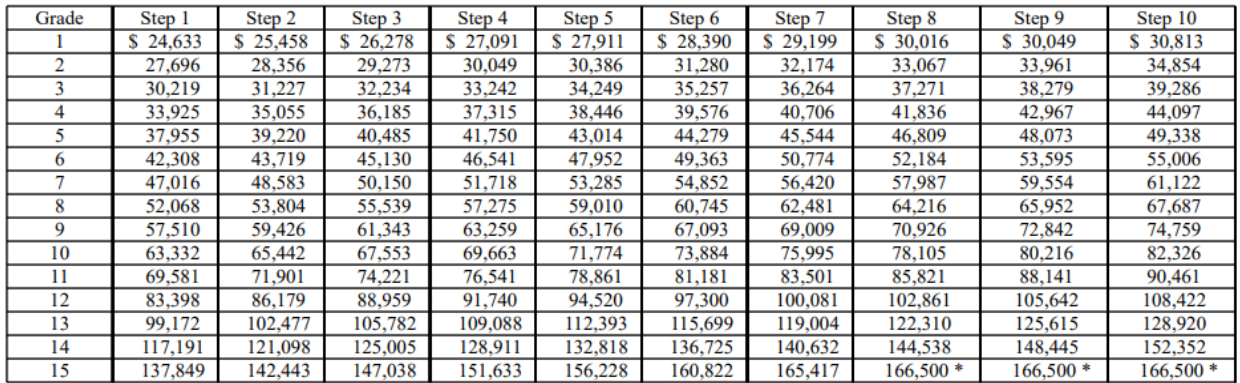

\* Rate limited to the rate for level IV of the Executive Schedule (5 U.S.C. 5304 (g)(1)).

Applicable locations are shown on the 2019 Locality Pay Area Definitions page: http://www.opm.gov/policy-data-oversight/pay-leave/salaries-wages/2019/locality-pay-areadefinitions/

## PDF Tables – One Page, One Table

- SALARY TABLE
- 2019-DCB
- Imported to PDF Tables;
- Preview;
- Download to Excel.

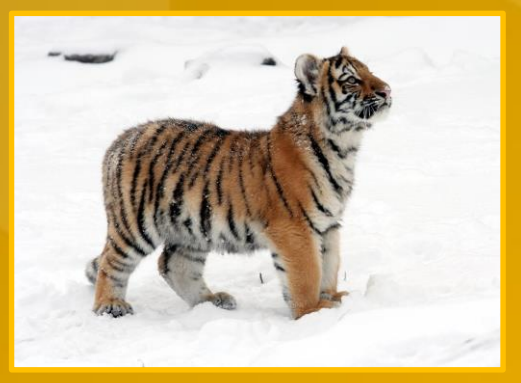

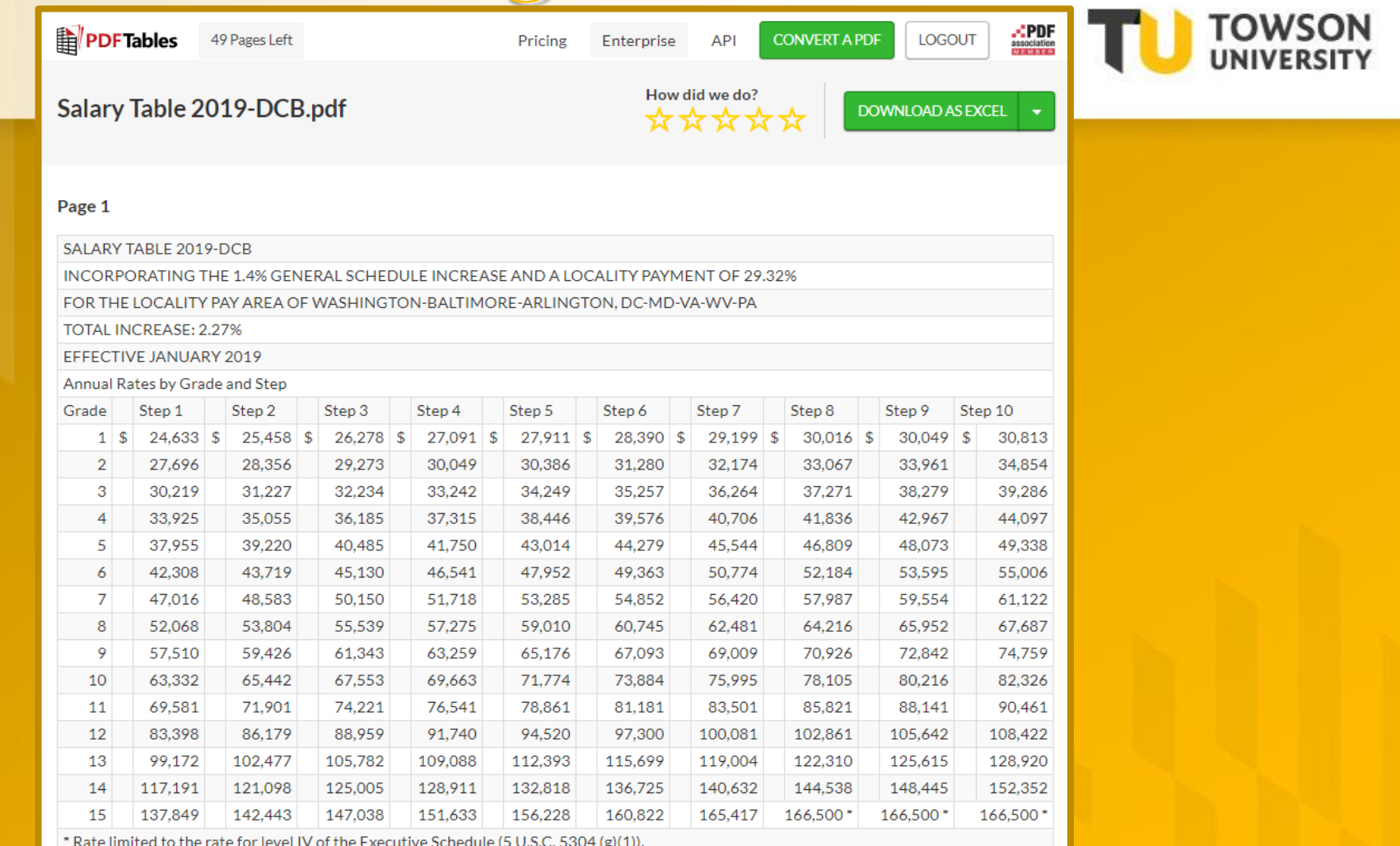

Applicable locations are shown on the 2019 Locality Pay Area Definitions page: http://www.opm.gov/policy-data-oversight/payleave/salaries-wages/2019/locality-pay-area-

definitions/

PDFTables.com uses cookies to provide a service and collect information about how you use our site. If you don't want us to collect information about your site behaviour, please go to our privacy page for more information. Read about our use of cookies. Dismiss

# PDF Tables – One Page, One Table

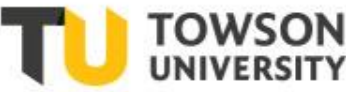

### • SALARY TABLE

• 2019-DCB

- Output to Excel;
- Very Pretty;
- Amenable to edits and analyses.

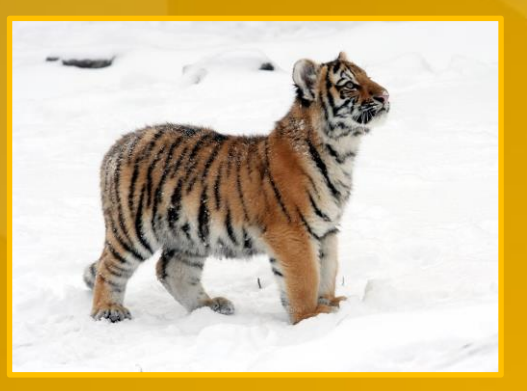

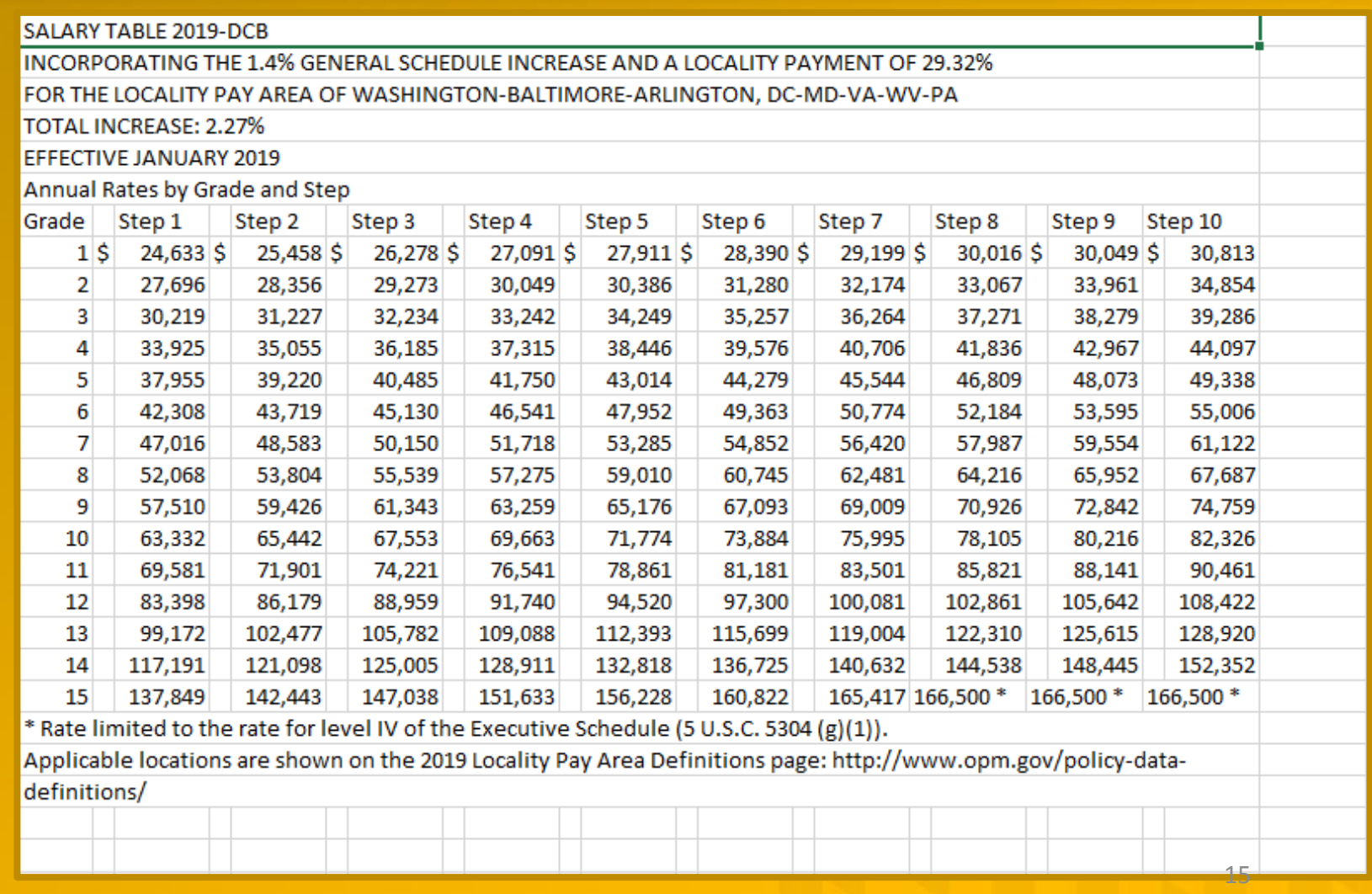

## PDF Tables –Long Scholarly Article

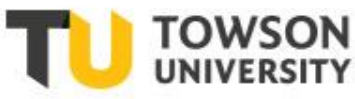

### **A Little Awkward**

#### **WOULD BANNING FIREARMS REDUCE MURDER AND SUICIDE?**

A REVIEW OF INTERNATIONAL AND **SOME DOMESTIC EVIDENCE** 

#### DON B. KATES' AND GARY MAUSER"

 $\sim$ 

**C** Provincial Contractor

Evidence

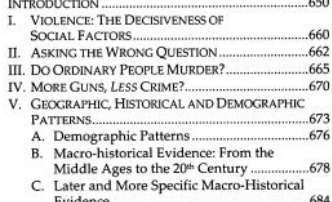

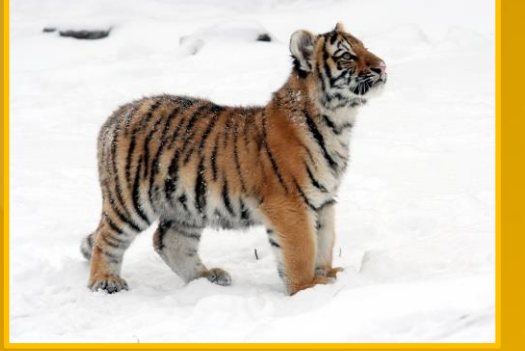

\* Don B. Kates (LL.B., Yale, 1966) is an American criminologist and constitutional lawyer associated with the Pacific Research Institute, San Francisco. He may be contacted at dbkates@earthlink.net; 360-666-2688; 22608 N.E. 269th Ave., Battle Ground, WA 98604.

D. Geographic Patterns within Nations .......... 685

" Gary Mauser (Ph.D., University of California, Irvine, 1970) is a Canadian criminologist and university professor at Simon Fraser University, Burnada, BC Canada.<br>He may be contacted at www.garymauser.net, mauser@sh.ca, an The may be contacted at www.garymanster.cor, mausertants.cos, and over-striveness (We gratefully acknowledge the generous contributions of Professor Thomas B. Cole (University of North Carolina at Chapel Hill, Social Medic Kinder, Professor Timothy D. Lytton (Albany Law School); Professor William<br>Alex Pridemore (University of Oklahoma, Sociology); Professor Randolph Roth<br>Alex Pridemore (University of Oklahoma, Sociology); Professor Randolph (Ohio State University, History); Professor Thomas Velk (McGill University, Economics and Chairman of the North American Studies Program); Professor Robert Weisberg (Stanford Law School); and John Whitley (University of Adelaide, Economics). Any merits of this paper reflect their advice and contributions; errors are entirely ours.

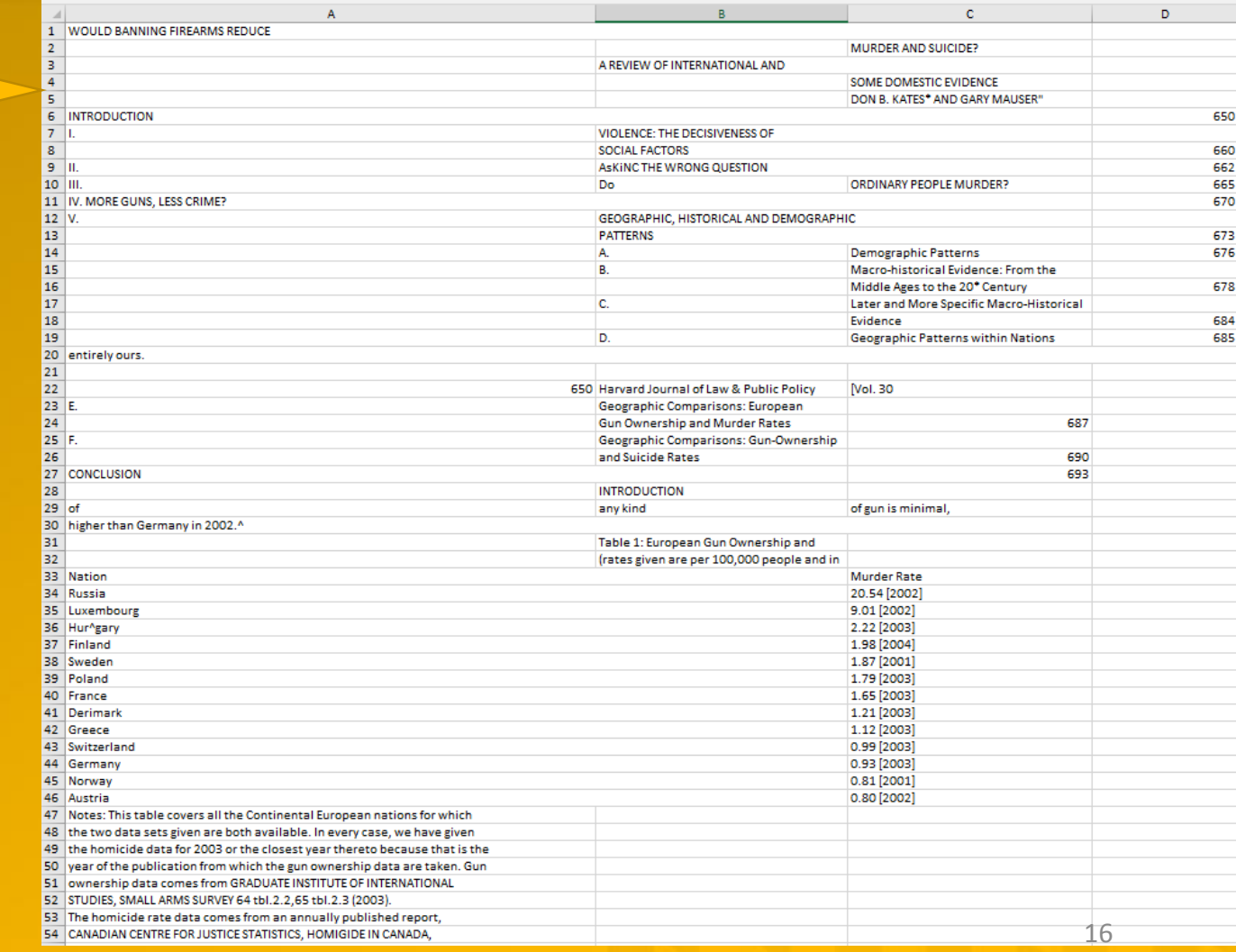

## **What does PDF Tables cost?**?

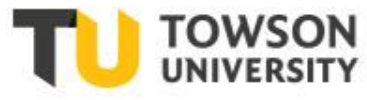

- Free test up to 50 pages;
- Free Registration;
- Free 50 pages;
- Buy Pages;
- PDF Pages...

DEPARTMENTS OF LABOR. HEALTH AND HUMAN SERVICES, AND EDUCATION, AND **RELATED AGENCIES APPROPRIATIONS FOR FISCAL YEAR 2013** 

**U.S. SENATE.** SUBCOMMITTEE OF THE COMMITTEE ON APPROPRIATIONS. Washington, DC. [CLERK'S NOTE.—The subcommittee was unable to hold hearings on nondepartmental witnesses. The statements and letters of those submitting written testimony are as follows: DEPARTMENTAL WITNESSES

**RAILROAD RETIREMENT BOARD** 

PREPARED STATEMENT OF MICHAEL S. SCHWARTZ, CHAIRMAN OF THE BOARD

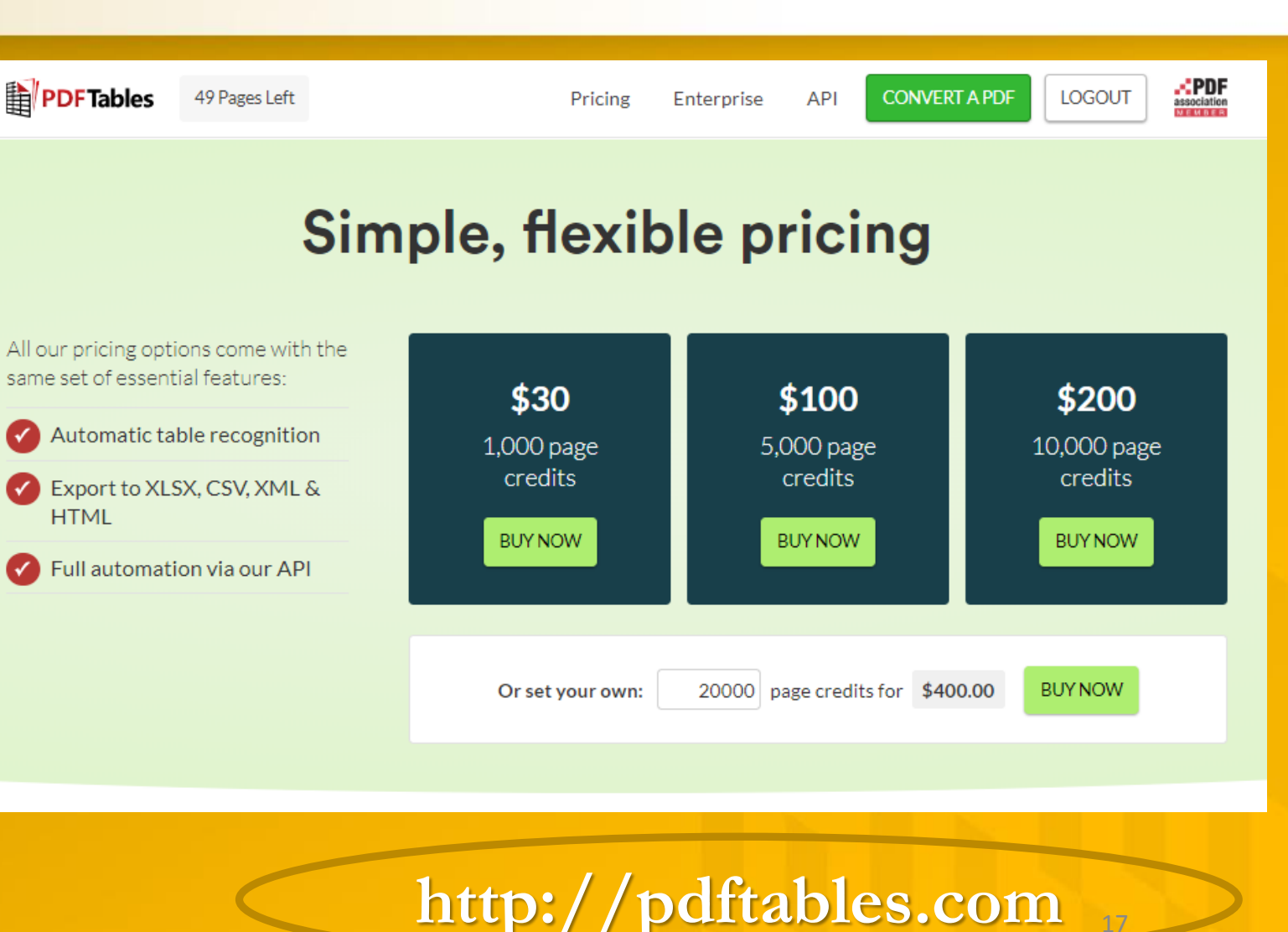

# <del><sup></sub><sup>*n*eb</sup></del> Scraper</del></sup>

# **Scraping for Tech Tigers**

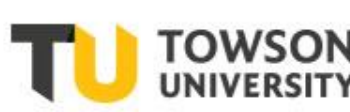

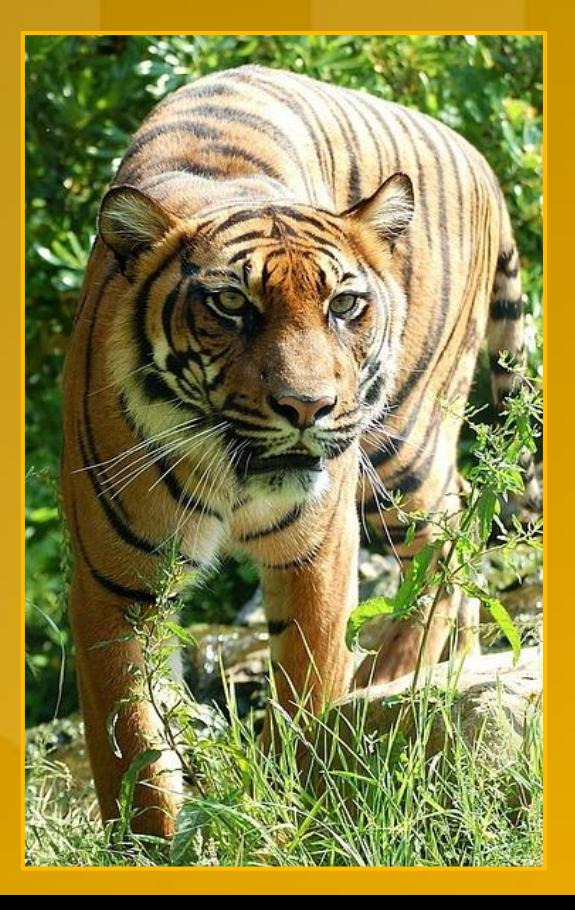

 Tiger teams scrape from dynamic pages (Census, Amazon, Monster Jobs, etc.); Such programs have a longer learning curve;

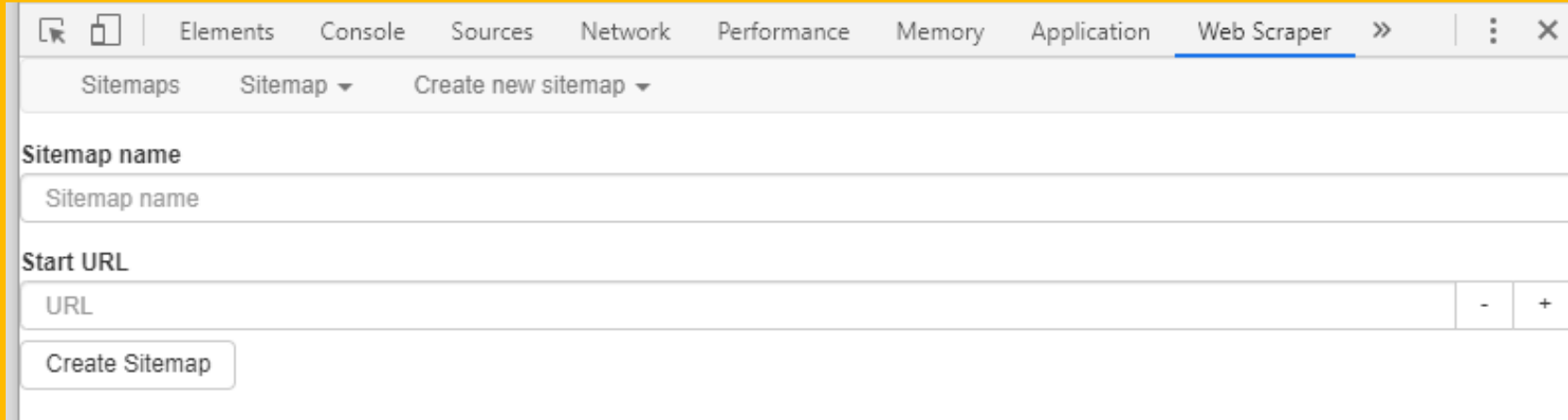

https://www.webscraper.io/ <sup>18</sup>

**(\$) Scraping Tables (\$)**

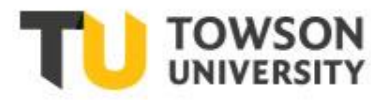

 Best for high-volume harvesting; Choose the program : safest; most reliable; shortest learning curve; **E** best fit to workflow.

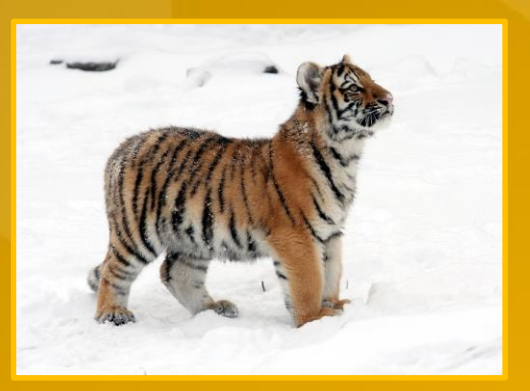

**https://www.outwit.com/ https://www.parsehub.com/ http://www.visualscraper.com/ http://scrapinghub.com/ https://www.import.io/ https://www.webhose.io/ https://dexi.io/ http://scrapinghub.com/ http://www.spinn3r.com/**

## **Free Tools: Tabula Java to Browser http://tabula.technology**

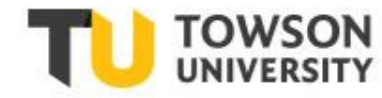

## Tabula scrapes PDF;

- -User download;
- Update Java;
- Download/Install;
- Open tabula.exe
- Troubleshoot…

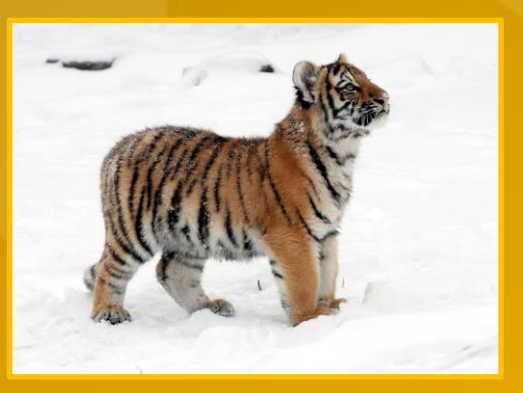

### Tabula

Tabula is a tool for liberating data tables locked inside PDF files

View the Project on GitHub<br>tabulapdf/tabula

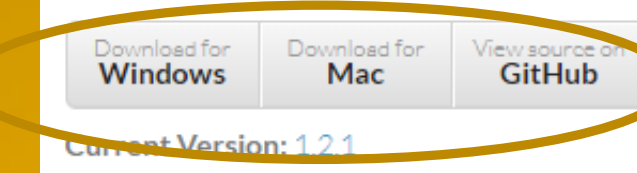

Other Versions: pre-releases & archives

Need help? Open an issue on Github.

**Donate:** Help support this project by backing us on OpenCollective.

We'd love to hear from you! Say hi on Twitter at @TabulaPDF

#### Download & Install Tabula

Windows & Linux users will need a copy of Jaya installed. You can download Jaya here. (Java is included in the Mac version.)

whioad the version of Tabula for your operating system:

- o Windows: tabula-win.zip
- o Mac OS X: tabula-mac.zip
- o Linux/Other: tabula-jar.zip, view README.txt inside for instructions
- 2. Extract the zip file. (Instructions: Windows, Mac)
- 3. Go into the folder you just extracted. Run the "Tabula" program inside.

. For owner will open. In trocesma, open your web browser, and go to

http://localhost:8080. There's Tabula!

#### **How to Use Tabula**

- 1. Upload a PDF file containing a data table.
- 2. Browse to the page you want, then select the table by clicking and dragging to draw a box around the table.
- 3. Click "Preview & Export Extracted Data". Tabula will try to extract the data and display a preview. Inspect the data to make sure it looks correct. If data is missing, you can go back to adjust your selection.
- 4. Click the "Export" button.
- 5. Now you can work with your data as text file or a spreadsheet rather than a PDF! (You can open the downloaded file in Microsoft Excel or the free LibreOffice Calc)

# **Tabula Java to Browser - http://tabula.technology**

- Save PDF to local drive Tabula scrapes PDF
- Use for PDF saved to your computer;
- Will keep a tab on what has been imported;

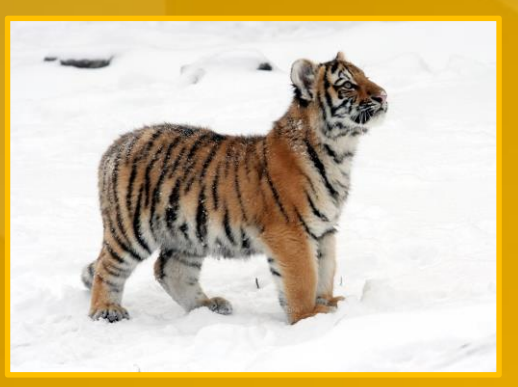

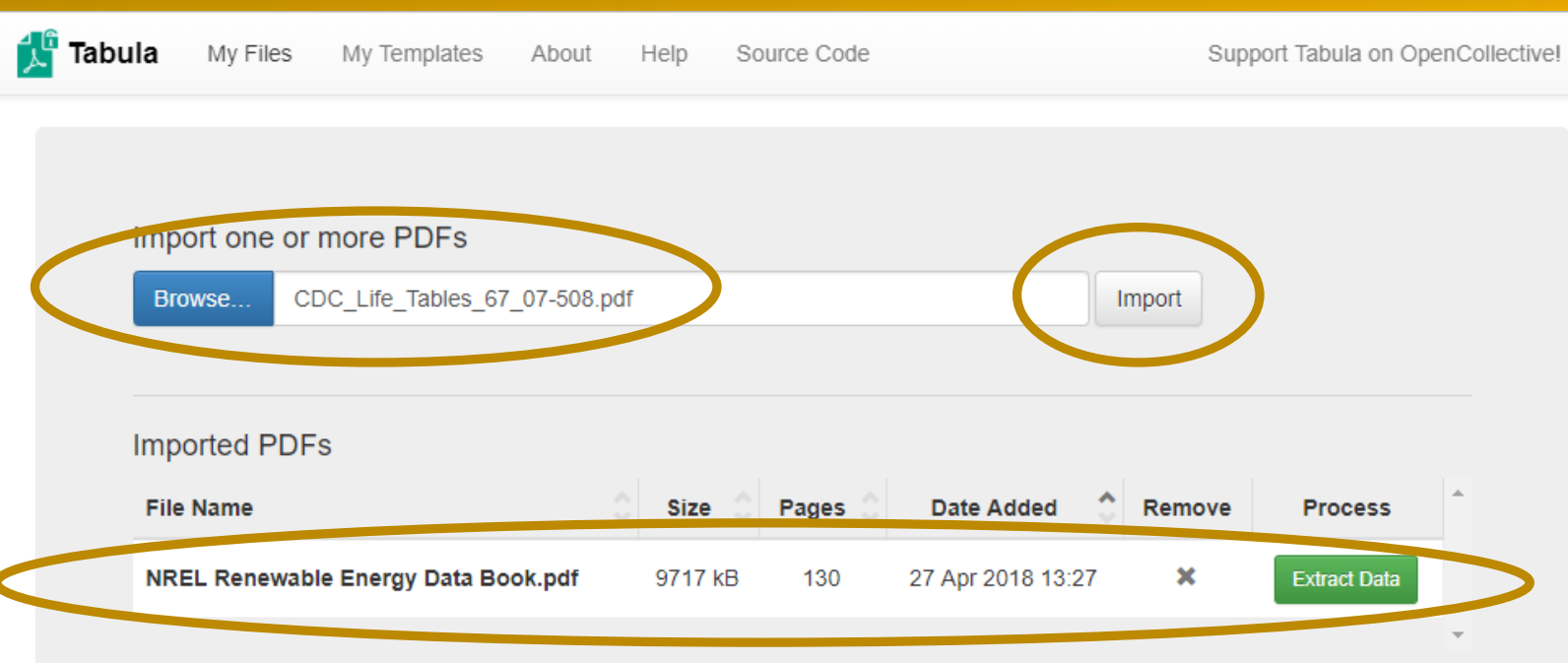

If you have several PDFs with the same layout, you can select the appropriate regions once, then save the selections as a Tabula Template from the Select Tables page. If someone has shared a template with you, you can upload it to Tabula at the My Templates page.

# **Tabula PDF to Excel http://tabula.technology**

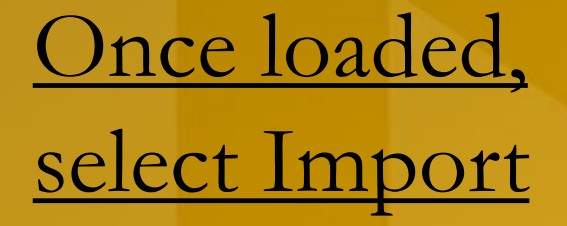

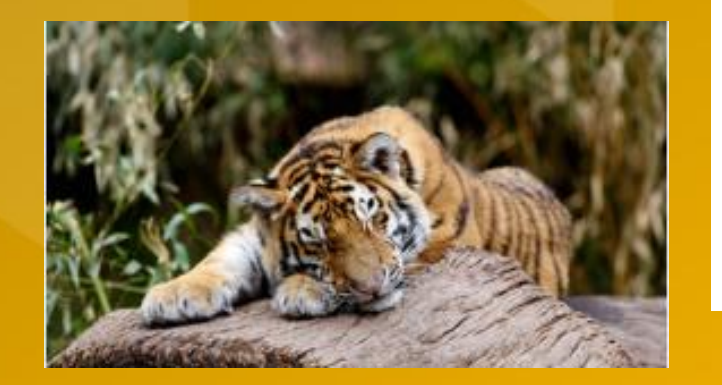

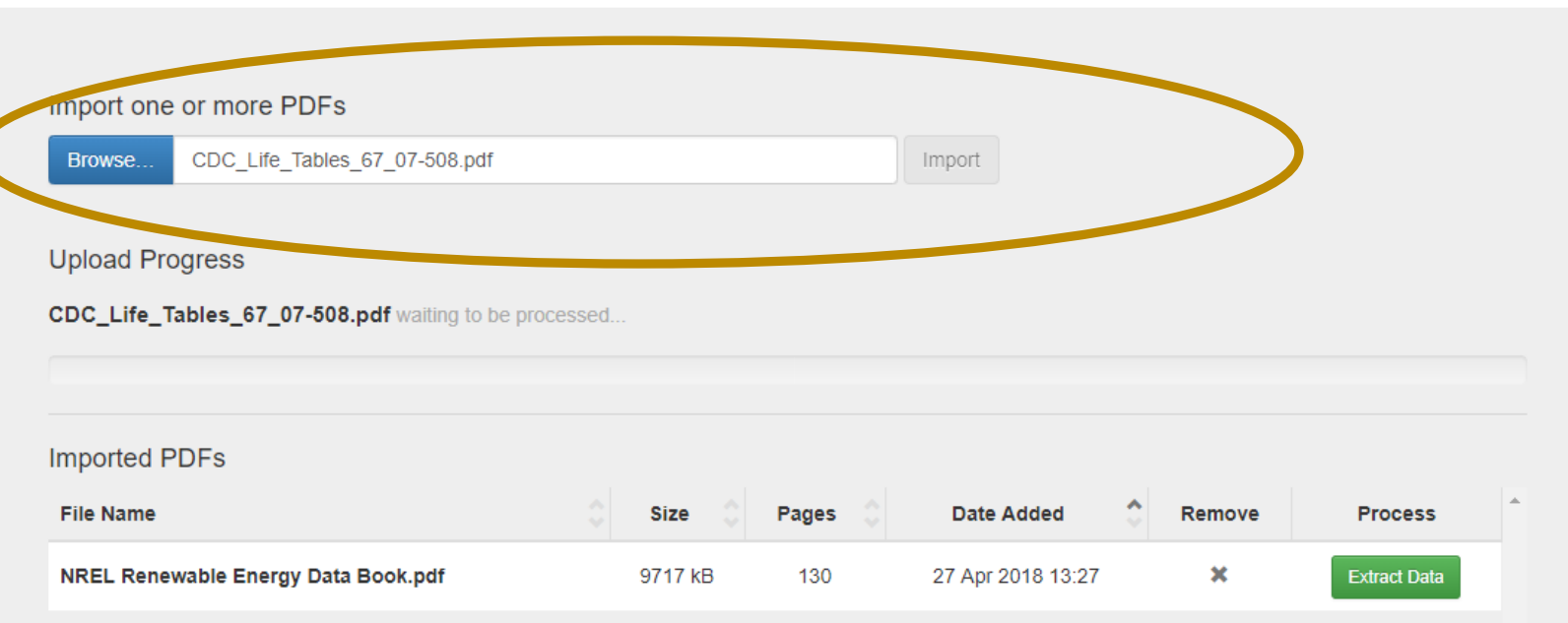

If you have several PDFs with the same layout, you can select the appropriate regions once, then save the selections as a Tabula Template from the Select Tables page. If someone has shared a template with you, you can upload it to Tabula at the My Templates page.

## **Tabula Java to Browser - http://tabula.technology**

Tabula Improvements

- User download; opens in browser;
- Able to autodetect tables in a document;

Main limitation:

- Confused by formatting.

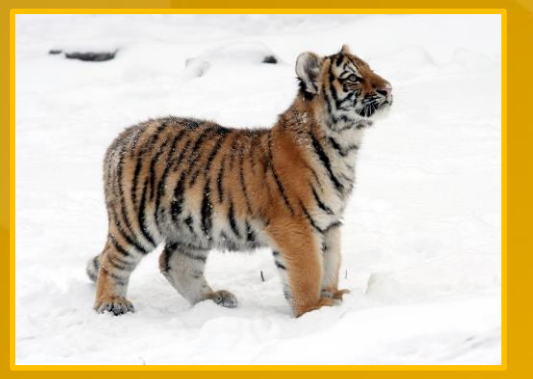

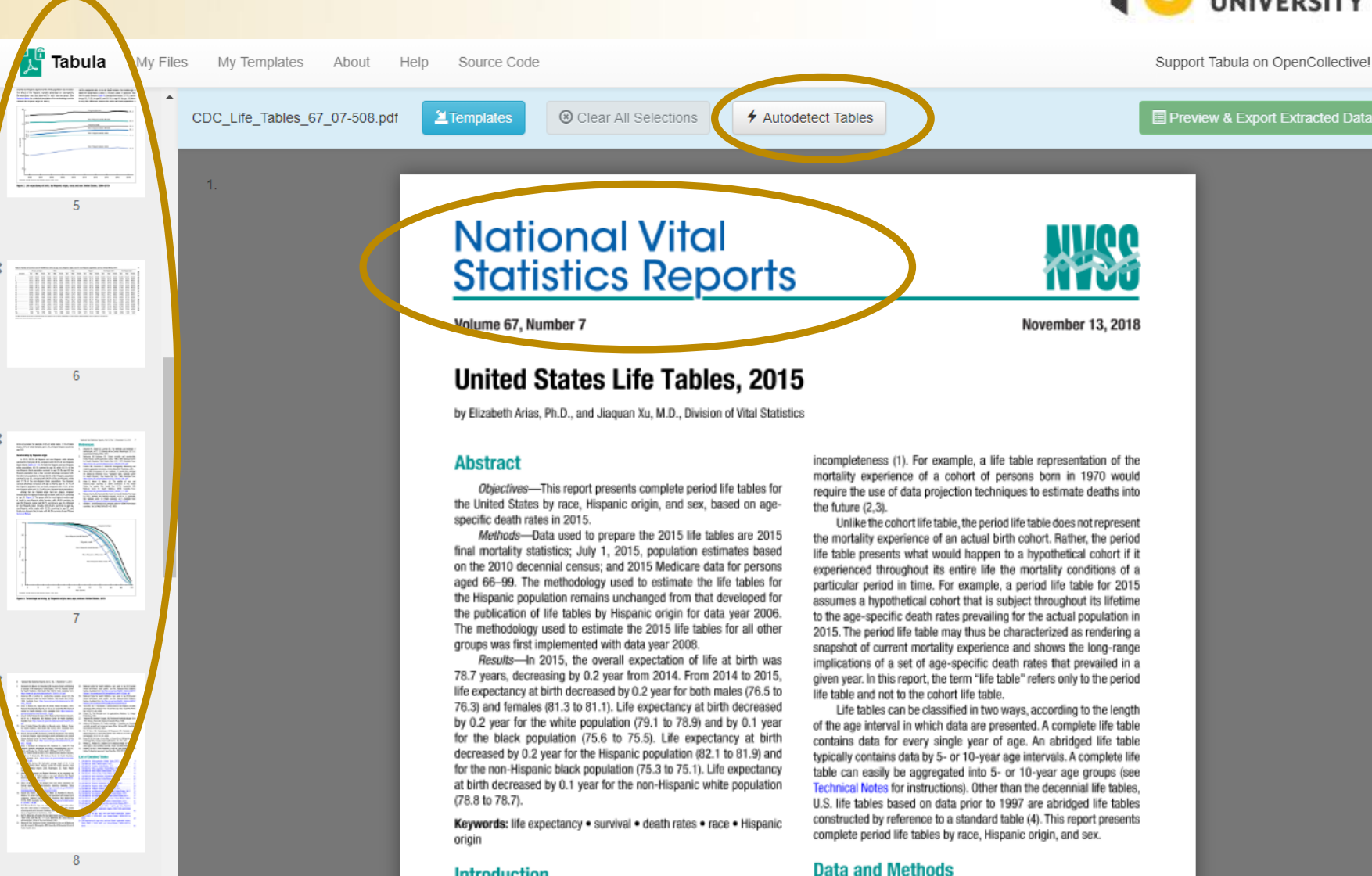

**OWSON** 

# **Tabula Autoselect Tables**

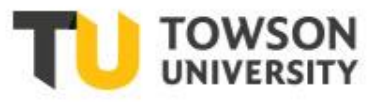

### Autodetect Tables:

- Searches and high-lights what it believes is tabular data;
- Confused by format;
- **X** in upper right removes unwanted elements.

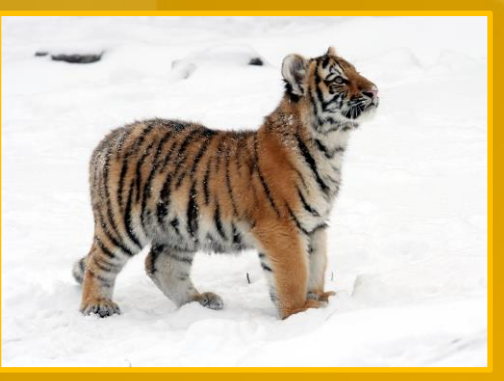

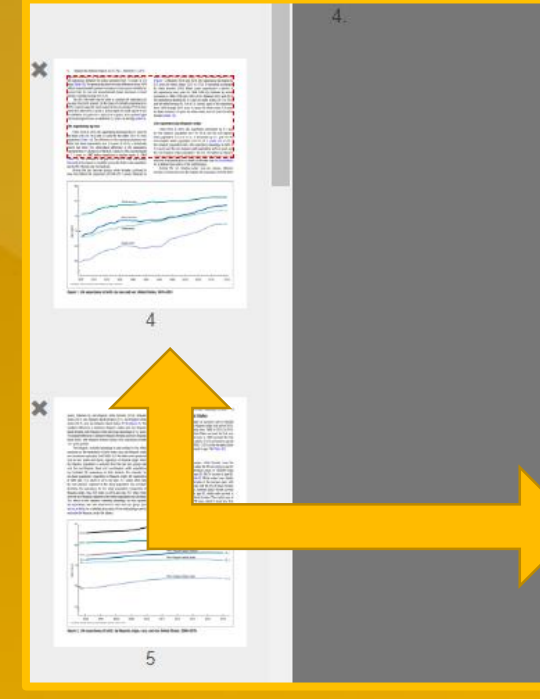

#### 4 National Vital Statistics Reports, Vol. 67, No. 7, November 13, 2018

cigarette smoking (7.8). Between 1979 and 2010, the difference in life expectancy between the sexes narrowed from 7.8 years to 4.8 wears (Table 19). The general decline in the sex difference since 1979 reflects proportionately greater increases in lung cancer mortality for women than for men and proportionately larger decreases in heart disease mortality among men (7,8).

The 2015 life table may be used to compare life expectancy at any age from birth onward. On the basis of mortality experienced in 2015, a person aged 65 could expect to live an average of 19.3 more vears for a total of 84.3 years; a person aged 85 could expect to live an additional 6.6 years for a total of 91.6 years; and a person aged 100 could expect to live an additional 2.2 years, on average (Table A).

#### Life expectancy by race

From 2014 to 2015, life expectancy decreased by 0.1 year for the black (75.6 to 75.5) and 0.2 year for the white (79.1 to 78.9) populations (Table 19). The difference in life expectancy between the white and black populations was 3.4 years in 2015, a historically record low level. The white-black difference in life expectancy inarrowed from 14.6 years in 1900 to 5.7 years in 1982, but increased to 7.1 years in 1993 before beginning to decline again in 1994 Trable 19. The increase in the gap from 1983 to 1993 was largely the result of increases in mortality among the black male population due to HIV infection and homicide (B).

Among the four race-sex groups, white females continued to have the highest life expectancy at birth (81.3 years), followed by black females (78.5), white males (76.6), and black males (72.2 (Figure 1). Between 2014 and 2015, life expectancy decreased by 0.3 years for black males (72.5 to 72.2). It remained unchanged for black females (78.5). Black males experienced a decline in life expectancy every year for 1984-1989 (8), followed by annual increases in 1990-1992 and 1994-2012. Between 2014 and 2015, life expectancy declined by 0.1 year for white males (76.7 to 76.6) and for white females (81.4 to 81.3). Overall, gains in life expectancy from 1980 through 2015 were 8.4 years for black males, 6.0 years for black females, 5.9 years for white males, and 3.2 years for white females (Table 19).

#### Life expectancy by Hispanic origin

From 2014 to 2015, life expectancy decreased by 0.2 year for the Hispanic population (82.1 to 81.9) and the non-Hispanic black population (75.3 to 75.1). It decreased by 0.1 year for the non-Hispanic white population (78.8 to 78.7) (Table 19). In 2015, the Hispanic population had a life expectancy advantage at birth of 3.2 years over the non-Hispanic white population and 6.8 years over the non-Hispanic black population. The U.S. life tables by Hispanic origin are based on death rates that have been adjusted for race and ethnicity misclassification on death certificates (see Technical Notes for a detailed description of the methodology).

Among the six Hispanic-origin race-sex groups, Hispanic females continued to have the highest life expectancy at birth (84.3) Repeat t

## **Tabula Autodetect Tables**

 $[1]$ 

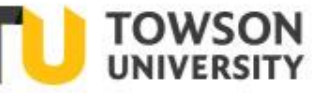

### Autodetect Tables:

- Searches and highlights what it believes is tabular data;
- OK to shape tables.

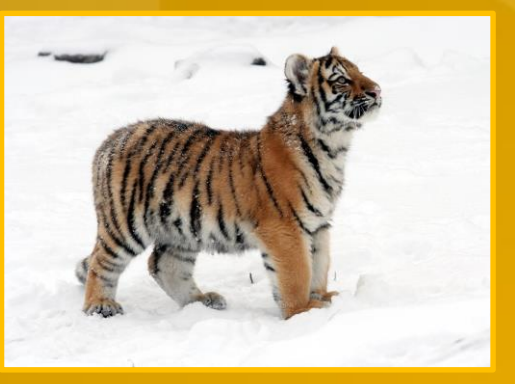

1 of the reporting year are on average exact age  $x + \frac{1}{2}$ .

### Preliminary adjustment of the data Adjustment for unknown age

An adjustment is made to account for the small proportion of deaths each year for which age is not reported on the death pertificate. The number of deaths in each age category is adjusted proportionally to account for those with not-stated ages. The following factor  $(F)$  is used to make the adjustment.  $F$  is calculated for the total and for each sex group within a racial and ethnic population for which life tables are constructed:

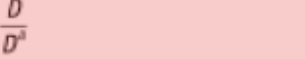

where  $D$  is the total number of deaths and  $D<sup>s</sup>$  is the total number of deaths for which age is stated. F is then applied by multiplying it by the number of deaths in each age group. Table I shows values for F by sex used to adjust mortality data for the total, white, black, Hispanic, non-Hispanic white, and non-Hispanic black populations in 2015.

 $F =$ 

#### Adjustment for misclassification of race and Hispanic origin on death certificates

The latest research to evaluate race and Hispanic-origin

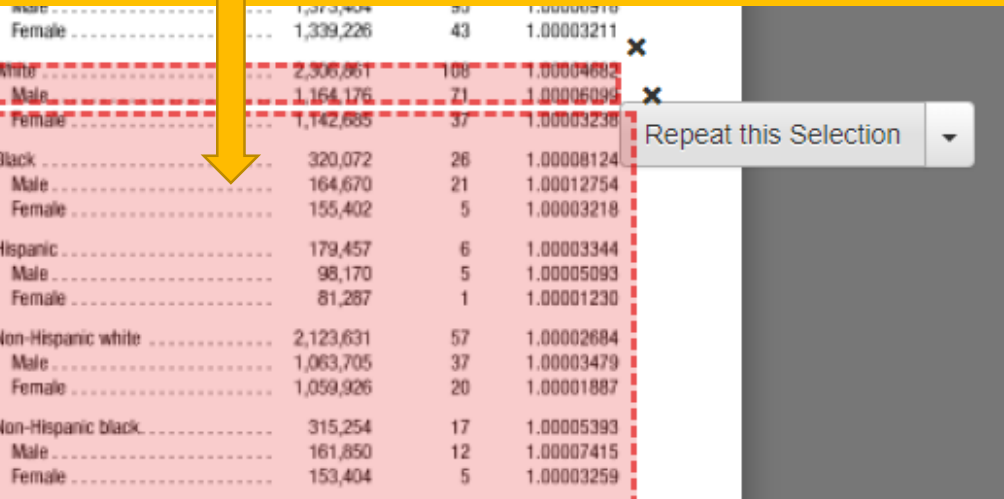

SOURCE: NCHS, National Vital Statistics System, Mortality.

#### Repeat this Selection

decedent. Further, public policy embodied in the 1997 OMB standard mandates that self-identification should be the standard used for the collection and recording of race and ethnicity information (17).

The NLMS-based classification ratios discussed above are used to adjust the age-specific number of deaths for ages 1-95 and over for the total Hispanic, non-Hispanic white, and non-Hispanic black populations, and by sex for each group, as follows:

# Tabula Export to Excel

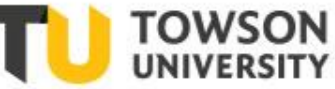

### Preview & Export Extracted Data

**Preview of Extracted Tabular Data** 

※ Loading...

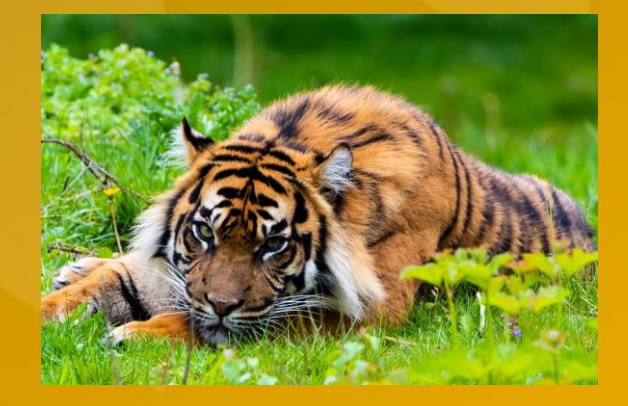

# Tabula Java Program

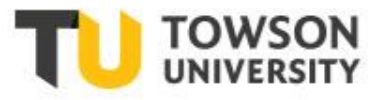

Revise Selections to go back and adjust;

Note the fused tables;

Export Extracted Data

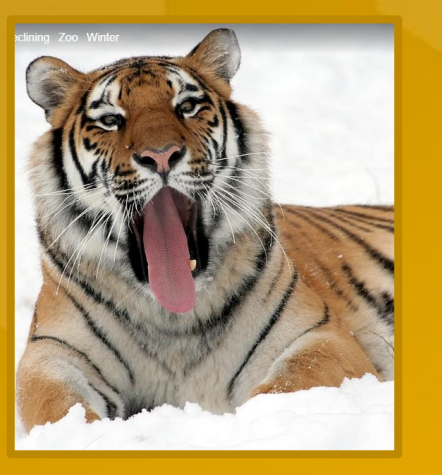

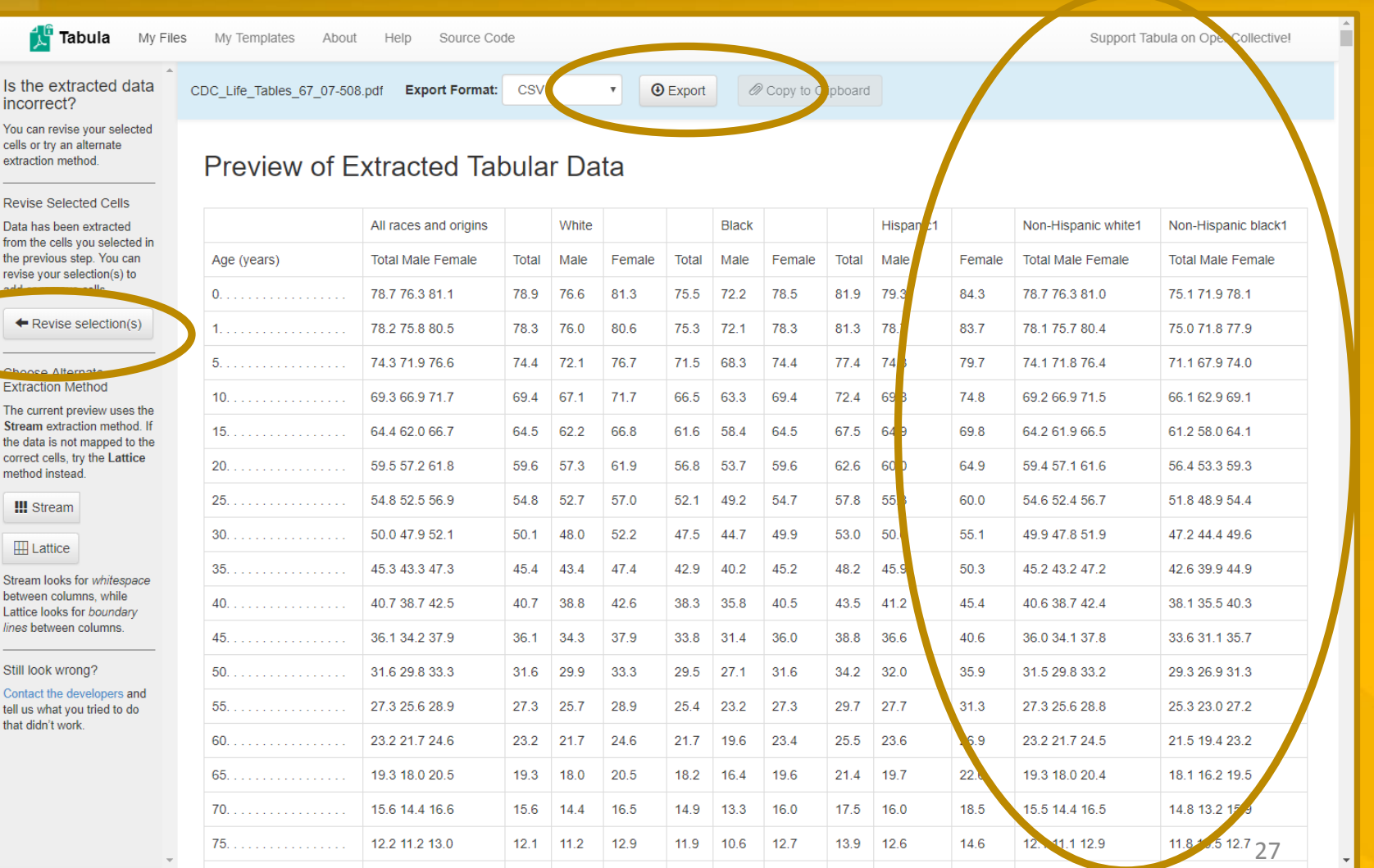

# Tabula Java Program

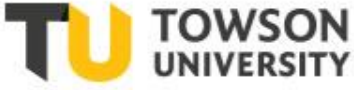

Tabula confused by merged cells;

All tables are on one sheet in a pile;

Far columns fused;

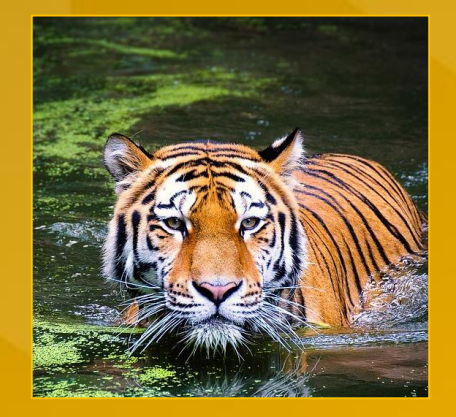

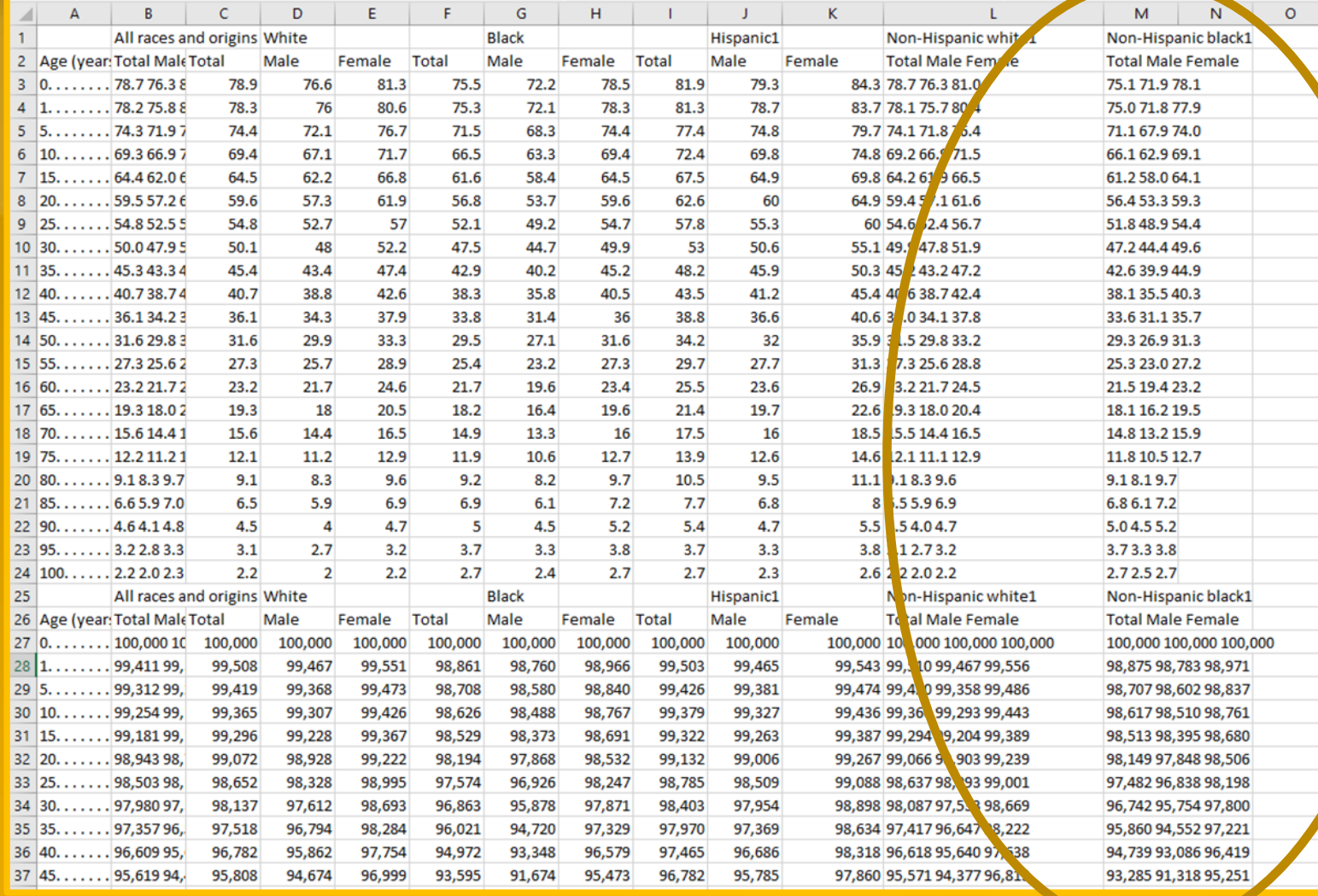

# Tabula Java Program

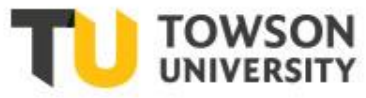

29

- **1. Workaround:**
- **2. Create two columns;**
- 3. Data  $\rightarrow$  Text to **Columns;**
- **4. Space-Separated;**
- **5. Repeat as needed.**

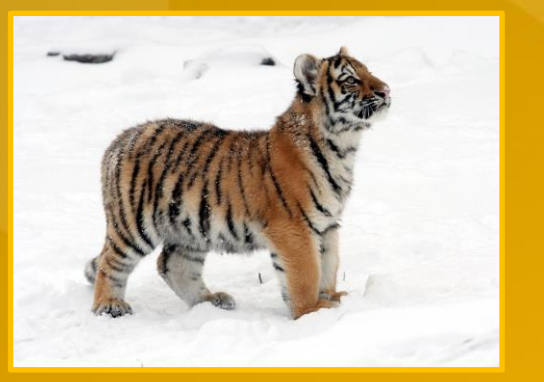

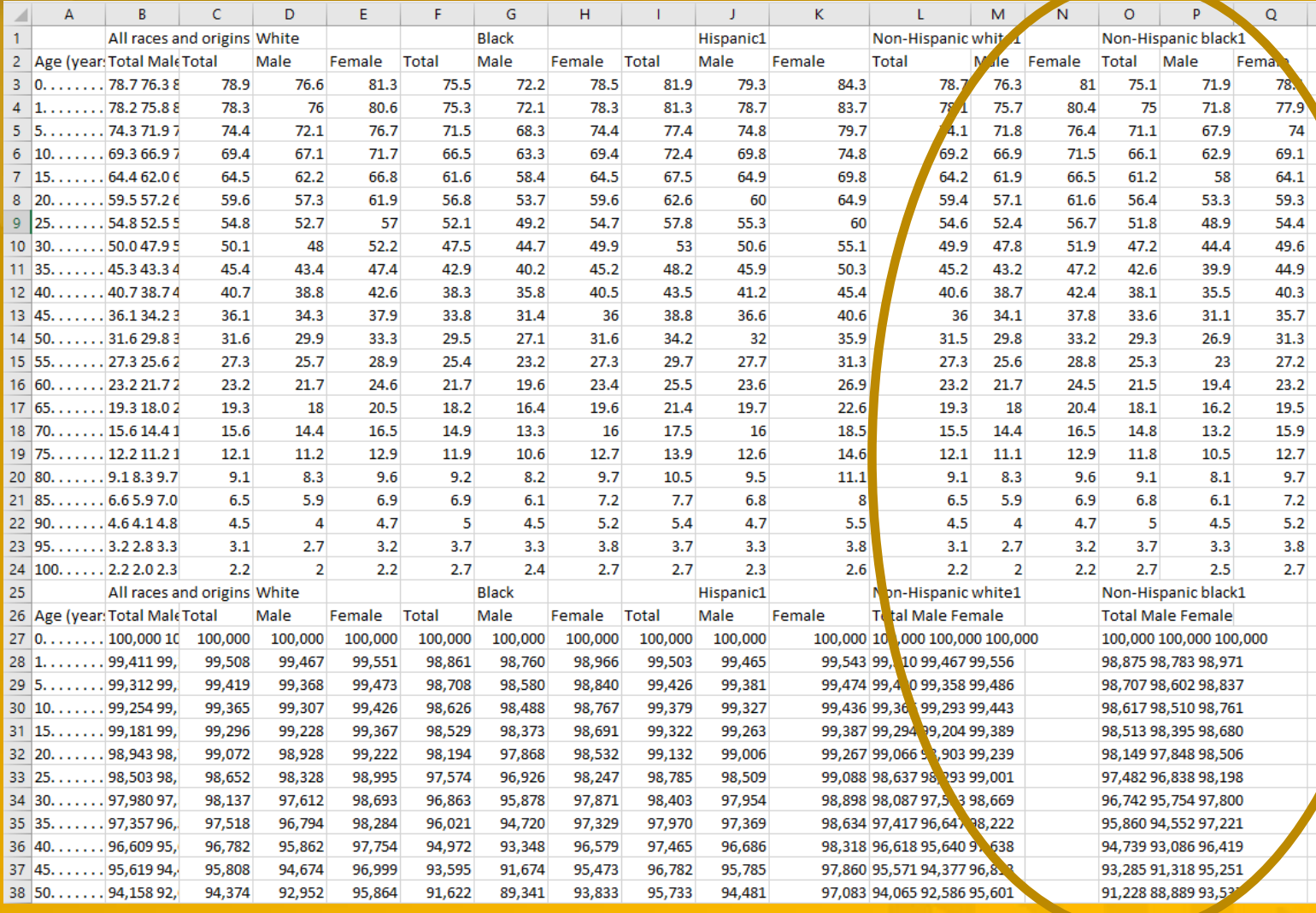

# **Star Attraction: Google Sheet Hack**

- Plenty of data or directories are still in static HTML tables;
- Lena Groeger, ProPublica.org, has a Google Sheet hack;
- Populates a Google sheet with a static HTML table in a single formula:

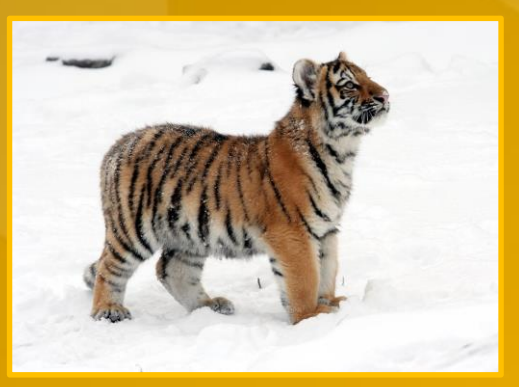

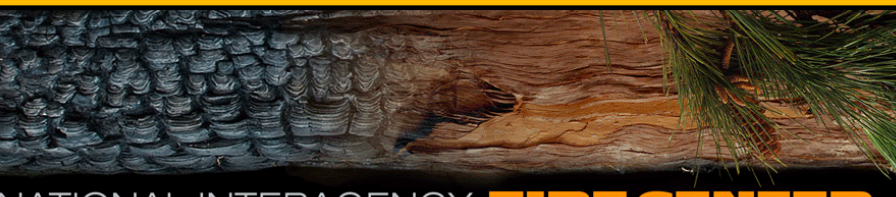

### NATIONAL INTERAGENCY FIRE CENTE

The National Interagency Coordination Center at NIEC compiles annual wildland fire statistics encies. This information is provided through Situation Reports, which everal decades Prior to 1983 sources of these figures are not known ind were not derived from the current situation reporting process. As

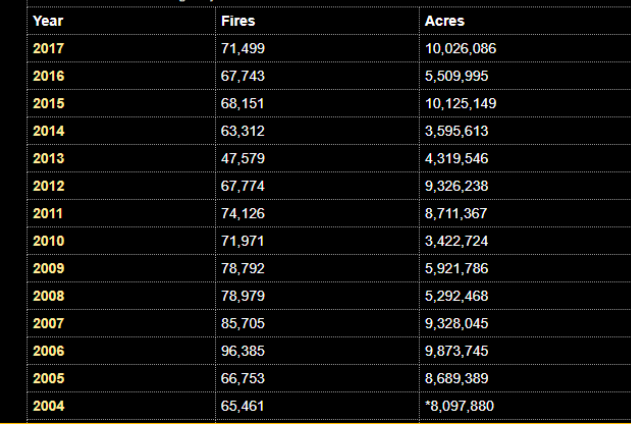

#### National Interagency Fire Center ☆■ 囲 View Insert Format Data Tools Add-ons Help All changes saved in Drive  $\bullet$  10  $\bullet$  B  $I \oplus$  A  $fx$

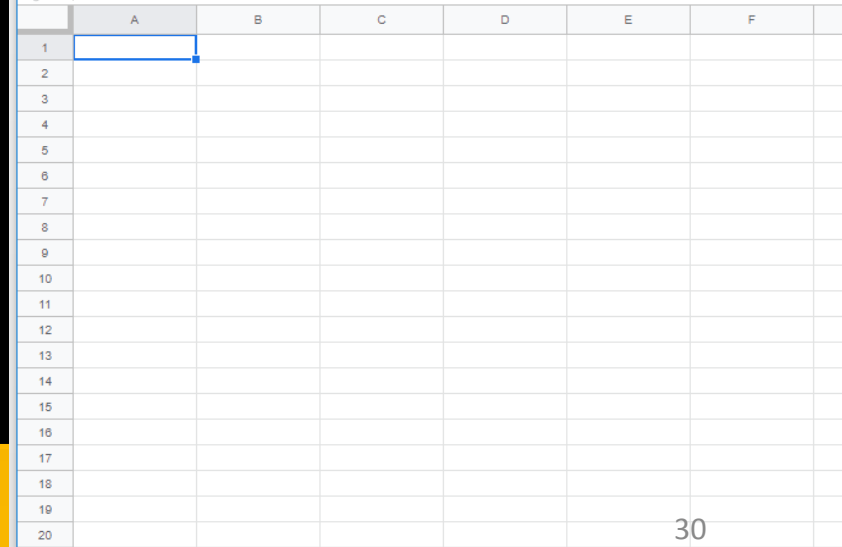

# **Google Sheet Hack**

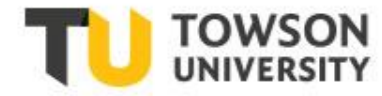

• Step One

- Gather these data elements;
- **Q** URL;  $\Box$  type of element; first data element.

 $\Box$  The target page **Q** Table  $\Box$  0 (starts at the top)

■ https://www.nifc.gov/fireInfo/fireInfo\_stats\_totalFires.html

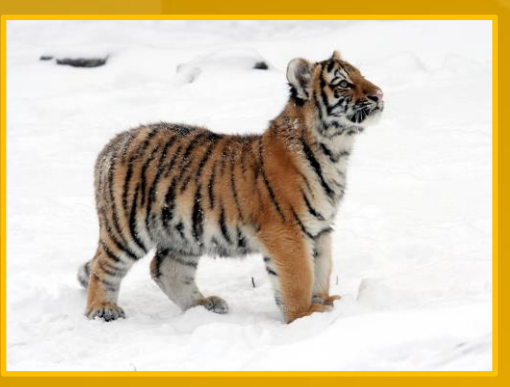

- "table"
- $\mathcal{C}(\gamma)$

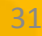

### =IMPORTHTML("https://www.nifc.gov/fireInfo/fireInfo\_stats\_totalFires.html","table","0")

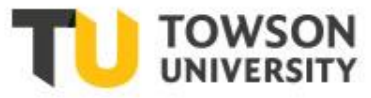

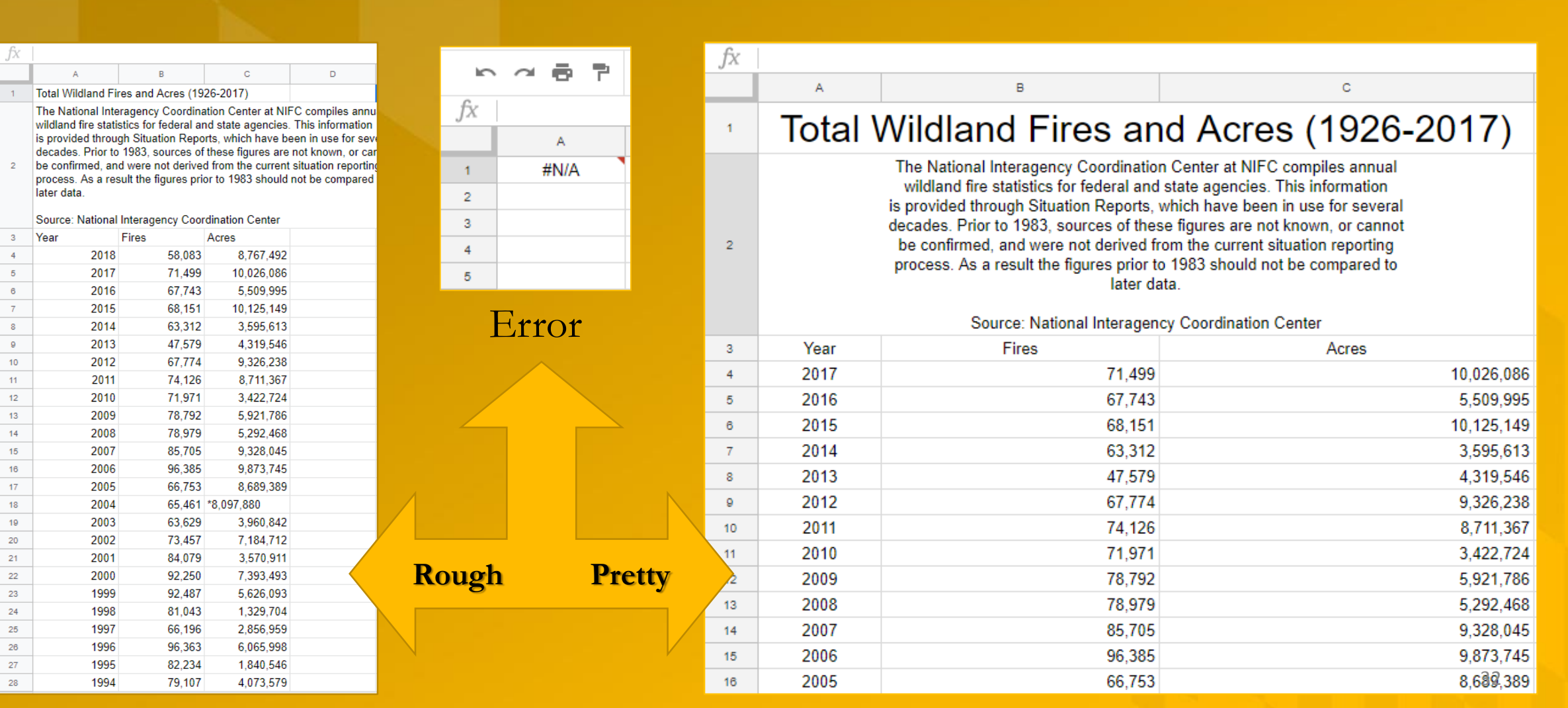

## Lena Groeger, ProPublica

### Intro to Data & Code

LENA GROEGER, PROPUBLICA, SEPTEMBER 2015

I.Data Journalism: What is it & Why Should I Care?

2. How to Get Data From the Web

3. What to Do With Your Data

## **https://bit.ly/1Kn6Eav**

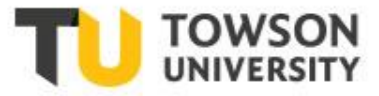

### **Getting Data Without (Much) Code**

LENA GROEGER, PROPUBLICA, SEPTEMBER 2015

### **Tools You'll Need**

#### **Google Chrome »**

Firefox and Safari are OK, but all of our examples and tools will be in Chrome. Please don't use Internet Explorer, I beg you.

#### **Google Spreadsheets »**

We'll learn a pretty neat trick that let's you grab data with Google Spreadsheets.

### Example's We'll Use

Failed Banks: https://www.fdic.gov/bank/individual/failed/banklist.html

School Zone Clusters: http://www.atlanta.k12.ga.us/Page/832

FDA Directory: http://dslo.afdo.org/results/?q=Georgia&unifyfda=1&bystate=1&selected facets=area exact:%22100%22

### Ready? Let's Get Some Data

Try a Blank Search. First things first. Often you can just try to search with nothing in the search field, and return ALL the data in a database. Let's try it with this example: http://www.asias.faa.gov/pls/apex/

Look for the Download Button. Often websites with data will have CSV, Excel, or other data download options: http://www.oecd.org/gender/data/employmentandunemploymentratebysexandagegroupquarterlydata.htm

Try Google Spreadsheets. Did you know that you can use Google spreadsheets to pull down an html table? You can<br>using a simple formula:  $\frac{33}{120}$  = ImportHTML("urlâ€□, "elementtypeâ€□, numberElement on page) 3

## Further Information

- Paul Bradshaw,
- Master's Program, Birmingham City University,
- Online Journalism Blog: https://onlinejournalismblog.com/;
- Ebooks for sale from LeanPub:
	- Scraping for Journalists (\$20.01) https://leanpub.com/scrapingforjournalists
	- Data Journalism Heist (\$9.99)
		- https://leanpub.com/DataJournalismHeist

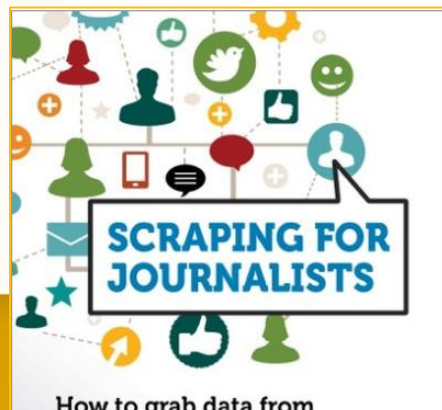

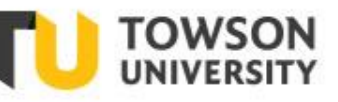

How to grab data from hundreds of sources, put it in a form you can interrogate - and still hit deadlines

PAUL BRADSHAW **ONLINE JOURNALISM BLOG** 

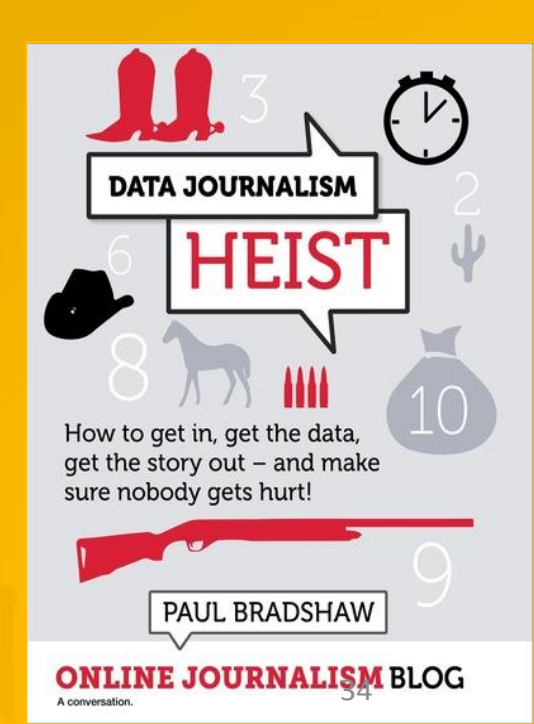

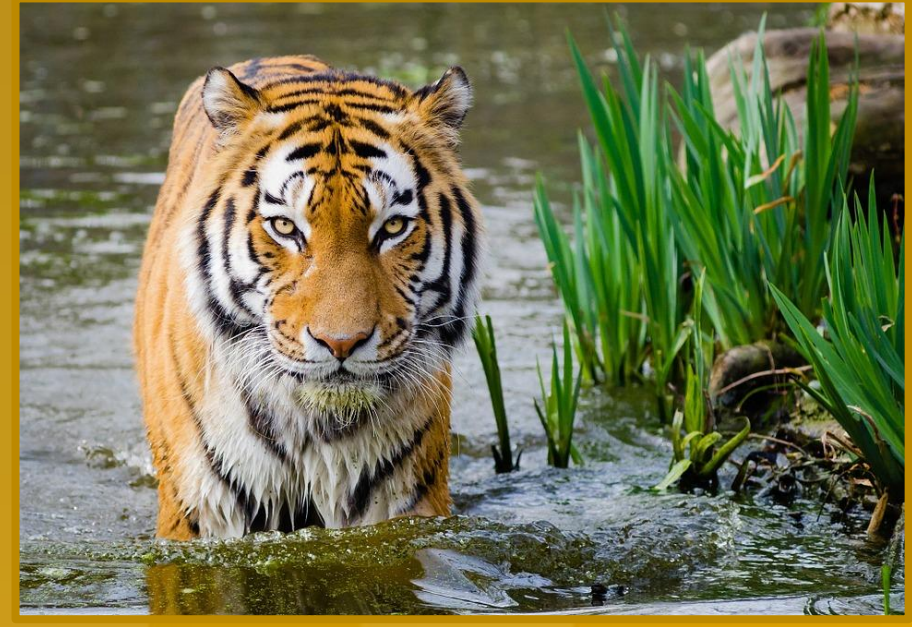

## Data Scraping for the Coding-Challenged

## Carl P. Olson colson@towson.edu

## Thank You!

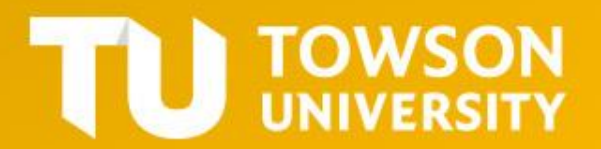